# **scrapy-poet Documentation**

*Release 0.22.1*

**Scrapinghub**

**Mar 07, 2024**

# **GETTING STARTED**

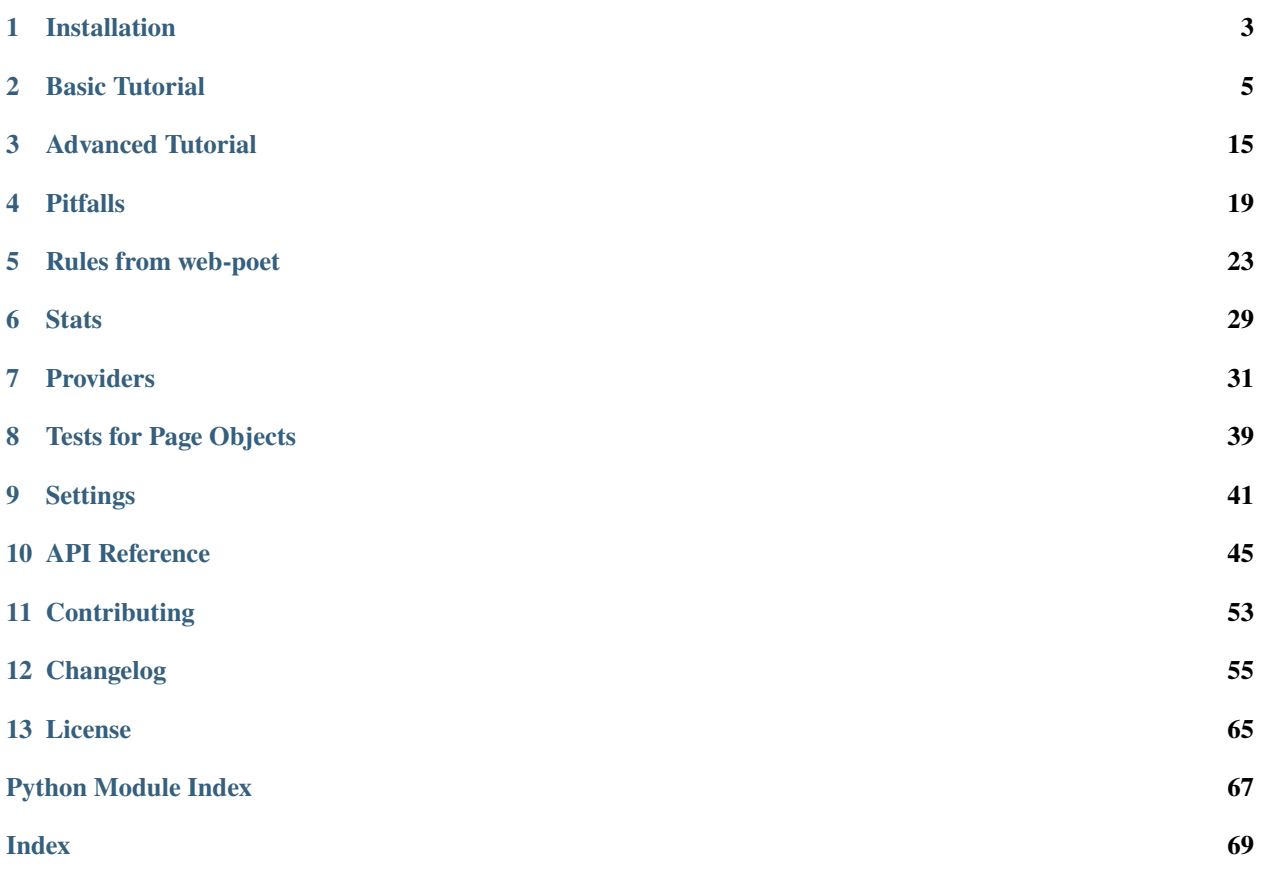

scrapy-poet allows to use [web-poet](https://github.com/scrapinghub/web-poet) Page Objects with Scrapy.

[web-poet](https://github.com/scrapinghub/web-poet) defines a standard for writing reusable and portable extraction and crawling code; please check its [docs](https://web-poet.readthedocs.io/en/stable/) to learn more.

By using scrapy-poet you'll be organizing the spider code in a different way, which separates extraction and crawling logic from the I/O, and from the Scrapy implementation details as well. It makes the code more testable and reusable. Furthermore, it opens the door to create generic spider code that works across sites. Integrating a new site in the spider is then just a matter of write a bunch of Page Objects for it.

scrapy-poet also provides a way to integrate third-party APIs (like [Splash](https://scrapinghub.com/splash) and [AutoExtract\)](https://scrapinghub.com/autoextract) with the spider, without losing testability and reusability. Concrete integrations are not provided by web-poet, but scrapy-poet makes them possbile.

To get started, see *[Installation](#page-6-0)* and [Scrapy Tutorial.](https://docs.scrapy.org/en/latest/intro/tutorial.html#intro-tutorial)

*[License](#page-68-0)* is BSD 3-clause.

### **ONE**

# **INSTALLATION**

# <span id="page-6-0"></span>**1.1 Installing scrapy-poet**

scrapy-poet is a Scrapy extension that runs on Python 3.8 and above.

If you're already familiar with installation of Python packages, you can install scrapy-poet and its dependencies from PyPI with:

pip install scrapy-poet

Scrapy 2.6.0 or above is required and it has to be installed separately.

# **1.2 Configuring the project**

To use scrapy-poet, enable its middlewares in the settings.py file of your Scrapy project:

```
DOWNLOADER_MIDDLEWARES = {
    "scrapy_poet.InjectionMiddleware": 543,
    "scrapy.downloadermiddlewares.stats.DownloaderStats": None,
    "scrapy_poet.DownloaderStatsMiddleware": 850,
}
SPIDER_MIDDLEWARES = \{"scrapy_poet.RetryMiddleware": 275,
}
REQUEST_FINGERPRINTER_CLASS = "scrapy_poet.ScrapyPoetRequestFingerprinter"
```
# **1.3 Things that are good to know**

scrapy-poet is written in pure Python and depends on a few key Python packages (among others):

- [web-poet,](https://github.com/scrapinghub/web-poet) core library used for Page Object pattern
- [andi,](https://github.com/scrapinghub/andi) provides annotation-based dependency injection
- [parsel,](https://github.com/scrapy/parsel) responsible for css and xpath selectors

### **BASIC TUTORIAL**

<span id="page-8-0"></span>In this tutorial, we'll assume that scrapy-poet is already installed on your system. If that's not the case, see *[Installa](#page-6-0)[tion](#page-6-0)*.

**Note:** This tutorial can be followed without reading [web-poet](https://web-poet.readthedocs.io/en/stable/) docs, but for a better understanding it is highly recommended to check them first.

We are going to scrape [books.toscrape.com,](http://books.toscrape.com/) a website that lists books from famous authors.

This tutorial will walk you through these tasks:

- 1. Writing a [spider](https://docs.scrapy.org/en/latest/topics/spiders.html#topics-spiders) to crawl a site and extract data
- 2. Separating extraction logic from the spider
- 3. Configuring Scrapy project to use scrapy-poet
- 4. Changing spider to make use of our extraction logic

If you're not already familiar with Scrapy, and want to learn it quickly, the [Scrapy Tutorial](https://docs.scrapy.org/en/latest/intro/tutorial.html) is a good resource.

### **2.1 Creating a spider**

Create a new Scrapy project and add a new spider to it. This spider will be called books and it will crawl and extract data from a target website.

```
import scrapy
```

```
class BooksSpider(scrapy.Spider):
    """Crawl and extract books data"""
   name = "books"
   start_urls = ["http://books.toscrape.com/"]
   def parse(self, response):
        """Discover book links and follow them"""
        links = response.css(".image_container a")
        yield from response.follow_all(links, self.parse_book)
    def parse_book(self, response):
        """Extract data from book pages"""
```

```
yield {
    "url": response.url,
    "name": response.css("title::text").get(),
}
```
# **2.2 Separating extraction logic**

Let's create our first Page Object by moving extraction logic out of the spider class.

```
from web_poet.pages import WebPage
class BookPage(WebPage):
    """Individual book page on books.toscrape.com website, e.g.
   http://books.toscrape.com/catalogue/a-light-in-the-attic_1000/index.html
    "''"def to_item(self):
        """Convert page into an item"""
        return {
            "url": self.url,
            "name": self.css("title::text").get(),
        }
```
Now we have a BookPage class that implements the to\_item method. This class contains all logic necessary for extracting an item from an individual book page like [http://books.toscrape.com/catalogue/a-light-in-the-attic\\_1000/](http://books.toscrape.com/catalogue/a-light-in-the-attic_1000/index.html) [index.html,](http://books.toscrape.com/catalogue/a-light-in-the-attic_1000/index.html) and nothing else. In particular, BookPage is now independent of Scrapy, and is not doing any I/O.

If we want, we can organize code in a different way, and e.g. extract a property from the to\_item method:

```
from web_poet.pages import WebPage
class BookPage(WebPage):
    """Individual book page on books.toscrape.com website"""
   @property
   def title(self):
        """Book page title"""
        return self.css("title::text").get()
   def to_item(self):
       return {
            "url": self.url,
            "name": self.title,
        }
```
The BookPage class we created can be used without scrapy-poet, and even without Scrapy (note that imports were from web\_poet so far). scrapy-poet makes it easy to use [web-poet](https://web-poet.readthedocs.io/en/stable/) Page Objects (such as BookPage) in Scrapy spiders.

See the *[Installation](#page-6-0)* page on how to install and configure scrapy-poet in your project.

## **2.3 Changing spider**

To use the newly created BookPage class in the spider, change the parse\_book method as follows:

```
class BooksSpider(scrapy.Spider):
   # ...
   def parse_book(self, response, book_page: BookPage):
        """Extract data from book pages"""
       yield book_page.to_item()
```
parse\_book method now has a type annotated argument called book\_page. scrapy-poet detects this and makes sure a BookPage instance is created and passed to the callback.

The full spider code would be looking like this:

```
import scrapy
class BooksSpider(scrapy.Spider):
    """Crawl and extract books data"""
   name = "books"start_urls = ["http://books.toscrape.com/"]
   def parse(self, response):
        """Discover book links and follow them"""
        links = response.css(".image_container a")
        yield from response.follow_all(links, self.parse_book)
   def parse_book(self, response, book_page: BookPage):
        """Extract data from book pages"""
        yield book_page.to_item()
```
You might have noticed that parse\_book is quite simple; it's just returning the result of the to\_item method call. We could use [callback\\_for\(\)](#page-48-1) helper to reduce the boilerplate.

```
import scrapy
from scrapy_poet import callback_for
class BooksSpider(scrapy.Spider):
    """Crawl and extract books data"""
   name = "books"start_urls = ["http://books.toscrape.com/"]
   parse_book = callback_for(BookPage)
   def parse(self, response):
        """Discovers book links and follows them"""
       links = response.css(".image_container a")
       yield from response.follow_all(links, self.parse_book)
```
**Note:** You can also write something like response.follow\_all(links, callback\_for(BookPage)), without

creating an attribute, but currently it won't work with Scrapy disk queues.

**Tip:** [callback\\_for\(\)](#page-48-1) also supports *async generators*. So if we have the following:

```
class BooksSpider(scrapy.Spider):
   name = "books"
   start_urls = ["http://books.toscrape.com/"]
   def parse(self, response):
        links = response.css(".image_container a")
       yield from response.follow_all(links, self.parse_book)
   async def parse_book(self, response: DummyResponse, page: BookPage):
       yield await page.to_item()
```
It could be turned into:

```
class BooksSpider(scrapy.Spider):
   name = "books"
   start_urls = ["http://books.toscrape.com/"]
   def parse(self, response):
       links = response.css(".image_container a")
       yield from response.follow_all(links, self.parse_book)
   parse_book = callback_for(BookPage)
```
This is useful when the Page Objects uses additional requests, which rely heavily on async/await syntax. More info on this in this tutorial section: *[Additional Requests](#page-18-1)*.

### **2.4 Final result**

At the end of our job, the spider should look like this:

```
import scrapy
from web_poet.pages import WebPage
from scrapy_poet import callback_for
class BookPage(WebPage):
    """Individual book page on books.toscrape.com website, e.g.
   http://books.toscrape.com/catalogue/a-light-in-the-attic_1000/index.html
    "''"def to_item(self):
       return {
            "url": self.url,
            "name": self.css("title::text").get(),
        }
```

```
class BooksSpider(scrapy.Spider):
    """Crawl and extract books data"""
   name = "books"start_urls = ["http://books.toscrape.com/"]
   parse_book = callback_for(BookPage) # extract items from book pages
   def parse(self, response):
        """Discover book links and follow them"""
       links = response.css(".image_container a")
       yield from response.follow_all(links, self.parse_book)
```
It now looks similar to the original spider, but the item extraction logic is separated from the spider.

### **2.5 Single spider - multiple sites**

We have seen that using Page Objects is a great way to isolate the extraction logic from the crawling logic. As a side effect, it is now pretty easy to **create a generic spider with a common crawling logic that works across different sites**. The unique missing requirement is to be able to configure different Page Objects for different sites, because the extraction logic surely changes from site to site. This is exactly the functionality that *overrides* provides.

Note that the crawling logic of the BooksSpider is pretty simple and straightforward:

- 1. Extract all books URLs from the listing page
- 2. For each book URL found in the step 1, fetch the page and extract the resultant item

This logic should work without any change for different books sites because having pages with lists of books and then detail pages with the individual book is such a common way of structuring sites.

Let's refactor the spider presented in the former section so that it also supports extracting books from the page [book](https://bookpage.com/reviews)[page.com/reviews](https://bookpage.com/reviews) as well.

The steps to follow are:

- 1. Make our spider generic: move the remaining extraction code from the spider to a Page Object
- 2. Configure *overrides* for Books to Scrape
- 3. Add support for another site (Book Page site)

#### **2.5.1 Making the spider generic**

This is almost done. The book extraction logic has been already moved to the BookPage Page Object, but extraction logic to obtain the list of URL to books is already present in the parse method. It must be moved to its own Page Object:

```
from web_poet.pages import WebPage
```
class BookListPage(WebPage):

```
def book_urls(self):
    return self.css(".image_container a")
```
Let's adapt the spider to use this new Page Object:

```
class BooksSpider(scrapy.Spider):
   name = "books_spider"
   parse_book = callback_for(BookPage) # extract items from book pages
   def start_requests(self):
       yield scrapy.Request("http://books.toscrape.com/", self.parse)
   def parse(self, response, page: BookListPage):
       yield from response.follow_all(page.book_urls(), self.parse_book)
```
**Warning:** We could've defined our spider as:

```
class BooksSpider(scrapy.Spider):
   name = "books_spider"
    start_urls = ["http://books.toscrape.com/"]
   parse_book = callback_for(BookPage) # extract items from book pages
```

```
def parse(self, response, page: BookListPage):
   yield from response.follow_all(page.book_urls(), self.parse_book)
```
However, this would result in the following warning message:

A request has been encountered with callback=None which defaults to the parse() method. On such cases, annotated dependencies in the parse() method won't be built by scrapy-poet. However, if the request has callback=parse, the annotated dependencies will be built.

This means that page isn't injected into the parse() method, leading to this error:

TypeError: parse() missing 1 required positional argument: 'page'

This stems from the fact that using start\_urls would use the predefined [start\\_requests\(\)](https://docs.scrapy.org/en/latest/topics/spiders.html#scrapy.Spider.start_requests) method wherein [scrapy.Request](https://docs.scrapy.org/en/latest/topics/request-response.html#scrapy.http.Request) has callback=None.

One way to avoid this is to always declare the callback in [scrapy.Request](https://docs.scrapy.org/en/latest/topics/request-response.html#scrapy.http.Request), just like in the original example.

See the *[Pitfalls](#page-22-0)* section for more information.

All the extraction logic that is specific to the site is now responsibility of the Page Objects. As a result, the spider is now *site-agnostic* and will work providing that the Page Objects do their work.

In fact, the spider only responsibility becomes expressing the crawling strategy: "fetch a list of item URLs, follow them, and extract the resultant items". The code gets clearer and simpler.

#### **2.5.2 Configure** *overrides* **for Books to Scrape**

It is convenient to create bases classes for the Page Objects given that we are going to have several implementations of the same Page Object (one per each site). The following code snippet introduces such base classes and refactors the existing Page Objects as subclasses of them:

```
from web_poet.pages import WebPage
# ------ Base page objects ------
class BookListPage(WebPage):
   def book_urls(self):
       return []
class BookPage(WebPage):
   def to_item(self):
       return None
# ------ Concrete page objects for books.toscrape.com (BTS) ------
class BTSBookListPage(BookListPage):
   def book_urls(self):
        return self.css(".image_container a::attr(href)").getall()
class BTSBookPage(BookPage):
    def to_item(self):
        return {
            "url": self.url,
            "name": self.css("title::text").get(),
        }
```
The spider won't work anymore after the change. The reason is that it is using the new base Page Objects and they are empty. Let's fix it by instructing scrapy-poet to use the Books To Scrape (BTS) Page Objects for URLs belonging to the domain toscrape.com. This must be done by configuring SCRAPY\_POET\_RULES into settings.py:

```
SCRAPY POET RULES = [
   ApplyRule("toscrape.com", BTSBookListPage, BookListPage),
   ApplyRule("toscrape.com", BTSBookPage, BookPage)
]
```
The spider is back to life! SCRAPY\_POET\_RULES contain rules that overrides the Page Objects used for a particular domain. In this particular case, Page Objects BTSBookListPage and BTSBookPage will be used instead of BookListPage and BookPage for any request whose domain is toscrape.com.

The right Page Objects will be then injected in the spider callbacks whenever a URL that belongs to the domain toscrape.com is requested.

#### **2.5.3 Add another site**

The code is now refactored to accept other implementations for other sites. Let's illustrate it by adding support for the books in the page [bookpage.com/reviews.](https://bookpage.com/reviews)

We cannot reuse the Books to Scrape Page Objects in this case. The site is different so their extraction logic wouldn't work. Therefore, we have to implement new ones:

```
from web_poet.pages import WebPage
class BPBookListPage(WebPage):
   def book_urls(self):
       return self.css("article.post h4 a::attr(href)").getall()
class BPBookPage(WebPage):
   def to_item(self):
       return {
            "url": self.url,
            "name": self.css("body div > h1::text").get().strip().
        }
```
The last step is configuring the overrides so that these new Page Objects are used for the domain bookpage.com. This is how SCRAPY\_POET\_RULES should look like into settings.py:

```
from web_poet import ApplyRule
SCRAPY_POET_RULES = [
   ApplyRule("toscrape.com", use=BTSBookListPage, instead_of=BookListPage),
   ApplyRule("toscrape.com", use=BTSBookPage, instead_of=BookPage),
   ApplyRule("bookpage.com", use=BPBookListPage, instead_of=BookListPage),
    ApplyRule("bookpage.com", use=BPBookPage, instead_of=BookPage)
]
```
The spider is now ready to extract books from both sites . The full example [can be seen here](https://github.com/scrapinghub/scrapy-poet/tree/master/example/example/spiders/books_04_overrides_02.py)

On the surface, it looks just like a different way to organize Scrapy spider code - and indeed, it *is* just a different way to organize the code, but it opens some cool possibilities.

In the examples above we have been configuring the overrides for a particular domain, but more complex URL patterns are also possible. For example, the pattern books.toscrape.com/cataloge/category/ is accepted and it would restrict the override only to category pages.

**Note:** Also see the [url-matcher](https://url-matcher.readthedocs.io/en/stable/) documentation for more information about the patterns syntax.

Manually defining overrides like this would be inconvenient, most especially for larger projects. Fortunately, scrapypoet already retrieves the rules defined from [web-poet'](https://web-poet.readthedocs.io/en/stable/)s default\_registry. This is done by setting the default value of the SCRAPY\_POET\_RULES setting as [web\\_poet.default\\_registry.get\\_rules\(\)](https://web-poet.readthedocs.io/en/latest/api-reference.html#web_poet.rules.RulesRegistry.get_rules).

However, this only works if page objects are annotated using the [web\\_poet.handle\\_urls\(\)](https://web-poet.readthedocs.io/en/latest/api-reference.html#web_poet.handle_urls) decorator. You also need to set the SCRAPY\_POET\_DISCOVER setting so that these rules could be properly imported.

For more info on this, you can refer to these docs:

- scrapy-poet's *[Rules from web-poet](#page-26-0)* Tutorial section.
- External [web-poet](https://web-poet.readthedocs.io/en/stable/) docs.
	- **–** Specifically, the [Rules](https://web-poet.readthedocs.io/en/latest/page-objects/rules.html#rules) documentation.

# **2.6 Next steps**

Now that you know how scrapy-poet is supposed to work, what about trying to apply it to an existing or new Scrapy project?

Also, please check the *[Rules from web-poet](#page-26-0)* and *[Providers](#page-34-0)* sections as well as refer to spiders in the "example" folder: <https://github.com/scrapinghub/scrapy-poet/tree/master/example/example/spiders>

**THREE**

### **ADVANCED TUTORIAL**

<span id="page-18-0"></span>This section intends to go over the supported features in **web-poet** by **scrapy-poet**:

- [web\\_poet.HttpClient](https://web-poet.readthedocs.io/en/latest/api-reference.html#web_poet.page_inputs.client.HttpClient)
- [web\\_poet.PageParams](https://web-poet.readthedocs.io/en/latest/api-reference.html#web_poet.page_inputs.page_params.PageParams)

These are mainly achieved by **scrapy-poet** implementing **providers** for them:

- [scrapy\\_poet.HttpClientProvider](#page-50-0)
- [scrapy\\_poet.PageParamsProvider](#page-51-0)

### <span id="page-18-1"></span>**3.1 Additional Requests**

Using Page Objects using additional requests doesn't need anything special from the spider. It would work as-is because of the readily available [scrapy\\_poet.HttpClientProvider](#page-50-0) that is enabled out of the box.

This supplies the Page Object with the necessary [web\\_poet.HttpClient](https://web-poet.readthedocs.io/en/latest/api-reference.html#web_poet.page_inputs.client.HttpClient) instance.

The HTTP client implementation that **scrapy-poet** provides to [web\\_poet.HttpClient](https://web-poet.readthedocs.io/en/latest/api-reference.html#web_poet.page_inputs.client.HttpClient) handles requests as follows:

- Requests go through downloader middlewares, but they do not go through spider middlewares or through the scheduler.
- Duplicate requests are not filtered out.
- In line with the web-poet specification for additional requests, Request.meta["dont\_redirect"] is set to True for requests with the HEAD HTTP method.

Suppose we have the following Page Object:

```
import attr
import web_poet
@attr.define
class ProductPage(web_poet.WebPage):
   http: web_poet.HttpClient
   async def to_item(self):
        item = f"url": self.url,
            "name": self.css("#main h3.name ::text").get(),
            "product_id": self.css("#product ::attr(product-id)").get(),
```

```
# Simulates clicking on a button that says "View All Images"
response: web\_poet.HttpResponse = await self.html.get(f"https://api.example.com/v2/images?id={item['product_id']}"
\lambdaitem["images"] = response.css(".product-images img::attr(src)").getall()
return item
```
It can be directly used inside the spider as:

}

```
import scrapy
class ProductSpider(scrapy.Spider):
   custom_settings = {
        "DOWNLOADER_MIDDLEWARES": {
            "scrapy_poet.InjectionMiddleware": 543,
            "scrapy.downloadermiddlewares.stats.DownloaderStats": None,
            "scrapy_poet.DownloaderStatsMiddleware": 850,
        }
   }
   def start_requests(self):
        for url in [
            "https://example.com/category/product/item?id=123",
            "https://example.com/category/product/item?id=989",
        ]:
            yield scrapy.Request(url, callback=self.parse)
    async def parse(self, response, page: ProductPage):
        return await page.to_item()
```
Note that we needed to update the parse() method to be an async method, since the to\_item() method of the Page Object we're using is an async method as well.

### **3.2 Page params**

Using [web\\_poet.PageParams](https://web-poet.readthedocs.io/en/latest/api-reference.html#web_poet.page_inputs.page_params.PageParams) allows the Scrapy spider to pass any arbitrary information into the Page Object.

Suppose we update the earlier Page Object to control the additional request. This basically acts as a switch to update the behavior of the Page Object:

```
import attr
import web_poet
@attr.define
class ProductPage(web_poet.WebPage):
   http: web_poet.HttpClient
```

```
page_params: web_poet.PageParams
async def to_item(self):
    item = {"url": self.url,
        "name": self.css("#main h3.name ::text").get(),
        "product_id": self.css("#product ::attr(product-id)").get(),
    }
    # Simulates clicking on a button that says "View All Images"
    if self.page_params.get("enable_extracting_all_images")
        response: web\_poet.HttpResponse = await self.html.get(f"https://api.example.com/v2/images?id={item['product_id']}"
        )
        item["images"] = response.css(".product-images img::attr(src)").getall()
    return item
```
Passing the enable\_extracting\_all\_images page parameter from the spider into the Page Object can be achieved by using [scrapy.Request.meta](https://docs.scrapy.org/en/latest/topics/request-response.html#scrapy.http.Request.meta) attribute. Specifically, any dict value inside the page\_params parameter inside [scrapy.Request.meta](https://docs.scrapy.org/en/latest/topics/request-response.html#scrapy.http.Request.meta) will be passed into [web\\_poet.PageParams](https://web-poet.readthedocs.io/en/latest/api-reference.html#web_poet.page_inputs.page_params.PageParams).

Let's see it in action:

```
import scrapy
class ProductSpider(scrapy.Spider):
    custom_settings = {
        "DOWNLOADER_MIDDLEWARES": {
            "scrapy_poet.InjectionMiddleware": 543,
            "scrapy.downloadermiddlewares.stats.DownloaderStats": None,
            "scrapy_poet.DownloaderStatsMiddleware": 850,
        }
    }
    start_urls = [
        "https://example.com/category/product/item?id=123",
        "https://example.com/category/product/item?id=989",
    ]
    def start requests(self):
        for url in start_urls:
            yield scrapy.Request(
                url=url,
                callback=self.parse,
                meta={"page_params": {"enable_extracting_all_images": True}}
            \mathcal{L}async def parse(self, response, page: ProductPage):
        return await page.to_item()
```
### **FOUR**

### **PITFALLS**

### <span id="page-22-0"></span>**4.1** scrapy.Request **without callback**

**Tip:** Note that the pitfalls discussed in this section aren't applicable to Scrapy  $\geq$  2.8 for most cases.

However, if you have code somewhere which directly adds [scrapy.Request](https://docs.scrapy.org/en/latest/topics/request-response.html#scrapy.http.Request) instances to the downloader, you need to ensure that they don't use None as the callback value. Instead, you can use the new [scrapy.http.request.](https://docs.scrapy.org/en/latest/topics/request-response.html#scrapy.http.request.NO_CALLBACK) [NO\\_CALLBACK\(\)](https://docs.scrapy.org/en/latest/topics/request-response.html#scrapy.http.request.NO_CALLBACK) value introduced in Scrapy 2.8.

**Note:** This section *only applies* to specific cases where spiders define a parse() method.

The TLDR; recommendation is to simply avoid defining a parse() method and instead choose another name.

Scrapy supports declaring [scrapy.Request](https://docs.scrapy.org/en/latest/topics/request-response.html#scrapy.http.Request) instances without setting any callbacks (i.e. None). For these instances, Scrapy uses the parse() method as its callback.

Let's take a look at the following code:

```
import scrapy
class MySpider(scrapy.Spider):
   name = "my_spider"start_urls = ["https://books.toscrape.com"]
   def parse(self, response):
        ...
```
Under the hood, the inherited start\_requests() method from [scrapy.Spider](https://docs.scrapy.org/en/latest/topics/spiders.html#scrapy.spiders.Spider) doesn't declare any callback value to [scrapy.Request](https://docs.scrapy.org/en/latest/topics/request-response.html#scrapy.http.Request):

```
for url in self.start_urls:
   yield Request(url, dont_filter=True)
```
Apart from this, there are also some built-in Scrapy < 2.8 features which omit the [scrapy.Request](https://docs.scrapy.org/en/latest/topics/request-response.html#scrapy.http.Request) callback value:

- [scrapy.downloadermiddlewares.robotstxt.RobotsTxtMiddleware](https://docs.scrapy.org/en/latest/topics/downloader-middleware.html#scrapy.downloadermiddlewares.robotstxt.RobotsTxtMiddleware)
- [scrapy.pipelines.images.ImagesPipeline](https://docs.scrapy.org/en/latest/topics/media-pipeline.html#scrapy.pipelines.images.ImagesPipeline)
- [scrapy.pipelines.files.FilesPipeline](https://docs.scrapy.org/en/latest/topics/media-pipeline.html#scrapy.pipelines.files.FilesPipeline)

However, omitting the [scrapy.Request](https://docs.scrapy.org/en/latest/topics/request-response.html#scrapy.http.Request) callback value presents *some problems* for **scrapy-poet**.

#### **4.1.1 Skipped Downloads**

**Note:** This subsection is specific to cases wherein a [DummyResponse](#page-49-0) annotates the response in a parse() method.

Let's take a look at an example:

```
import scrapy
from scrapy_poet import DummyResponse
class MySpider(scrapy.Spider):
   name = "my_spider"
   start_urls = ["https://books.toscrape.com"]
    def parse(self, response: DummyResponse):
        ...
```
In order for the built-in Scrapy < 2.8 features listed above to work properly, **scrapy-poet** chooses to ignore the [DummyResponse](#page-49-0) annotation completely. This means that the response is downloaded instead of being skipped.

Otherwise, [scrapy.downloadermiddlewares.robotstxt.RobotsTxtMiddleware](https://docs.scrapy.org/en/latest/topics/downloader-middleware.html#scrapy.downloadermiddlewares.robotstxt.RobotsTxtMiddleware) might not work properly and would **not** visit the robots.txt file from the website.

Moreover, this **scrapy-poet** behavior avoids the problem of the images or files being missing when the following pipelines are used:

- [scrapy.pipelines.images.ImagesPipeline](https://docs.scrapy.org/en/latest/topics/media-pipeline.html#scrapy.pipelines.images.ImagesPipeline)
- [scrapy.pipelines.files.FilesPipeline](https://docs.scrapy.org/en/latest/topics/media-pipeline.html#scrapy.pipelines.files.FilesPipeline)

Note that the following [UserWarning](https://docs.python.org/3/library/exceptions.html#UserWarning) is emitted when encountering such scenario:

A request has been encountered with callback=None which defaults to the parse() method. If the parse() method is annotated with scrapy\_poet.DummyResponse (or its subclasses), we're assuming this isn't intended and would simply ignore this annotation.

To avoid the said warning and this **scrapy-poet** behavior from occurring, it'd be best to avoid defining a parse() method and instead choose any other name.

#### **4.1.2 Dependency Building**

**Note:** This subsection is specific to cases wherein dependencies are provided by **scrapy-poet** in the parse() method.

Let's take a look at the following code:

```
import attrs
import scrapy
from myproject.page_objects import MyPage
```

```
class MySpider(scrapy.Spider):
   name = "my_spider"
   start_urls = ["https://books.toscrape.com"]
   def parse(self, response: scrapy.http.Response, page: MyPage):
        ...
```
In the above example, this error would be raised: TypeError: parse() missing 1 required positional argument: 'page'.

The reason for this **scrapy-poet** behavior is to prevent the wasted dependency building *(which could be expensive in some cases)* when the parse() method is unintentionally used.

For example, if a spider is using the [scrapy.pipelines.images.ImagesPipeline](https://docs.scrapy.org/en/latest/topics/media-pipeline.html#scrapy.pipelines.images.ImagesPipeline), **scrapy-poet**'s [scrapy\\_poet.](#page-49-1) [downloadermiddlewares.InjectionMiddleware](#page-49-1) could be wasting precious compute resources to fulfill one or more dependencies that won't be used at all. Specifically, the page argument to the parse() method is not utilized. If there are a million of images to be downloaded, then the page instance is created a million times as well.

The following [UserWarning](https://docs.python.org/3/library/exceptions.html#UserWarning) is emitted on such scenario:

A request has been encountered with callback=None which defaults to the parse() method. On such cases, annotated dependencies in the parse() method won't be built by scrapy-poet. However, if the request has callback=parse, the annotated dependencies will be built.

As the warning message suggests, this could be fixed by ensuring that the callback is **not** None:

```
class MySpider(scrapy.Spider):
   name = "my_spider"
   def start_requests(self):
       yield scrapy.Request("https://books.toscrape.com", callback=self.parse)
   def parse(self, response: scrapy.http.Response, page: MyPage):
        ...
```
The [UserWarning](https://docs.python.org/3/library/exceptions.html#UserWarning) is only shown when the parse() method declares any dependency that is fullfilled by any provider declared in SCRAPY\_POET\_PROVIDERS. This means that the following code doesn't produce the warning nor attempts to skip any dependency from being built because there is none:

```
class MySpider(scrapy.Spider):
   name = "my_spider"start_urls = ["https://books.toscrape.com"]
    def parse(self, response: scrapy.http.Response):
        ...
```
Similarly, the best way to completely avoid the said warning and this **scrapy-poet** behavior is to avoid defining a parse() method and instead choose any other name.

# **4.2 Opening a response in a web browser**

When using scrapy-poet, the open\_in\_browser function from Scrapy may raise the following exception:

TypeError: Unsupported response type: HttpResponse

To avoid that, use the open\_in\_browser function from scrapy\_poet.utils instead:

from scrapy\_poet.utils import open\_in\_browser

# **RULES FROM WEB-POET**

<span id="page-26-0"></span>scrapy-poet fully supports the functionalities of [web\\_poet.ApplyRule](https://web-poet.readthedocs.io/en/latest/api-reference.html#web_poet.rules.ApplyRule). It uses the registry from web poet called [web\\_poet.RulesRegistry](https://web-poet.readthedocs.io/en/latest/api-reference.html#web_poet.rules.RulesRegistry) which provides functionalties for:

- Returning the page object override if it exists for a given URL.
- Returning the page object capable of producing an item for a given URL.

A list of [web\\_poet.ApplyRule](https://web-poet.readthedocs.io/en/latest/api-reference.html#web_poet.rules.ApplyRule) can be configured by passing it to the SCRAPY\_POET\_RULES setting.

In this section, we go over its instead\_of parameter for overrides and to\_return for item returns. However, please make sure you also read web-poet's [Rules](https://web-poet.readthedocs.io/en/latest/page-objects/rules.html#rules) documentation to see all of the expected behaviors of the rules.

# **5.1 Overrides**

This functionality opens the door to configure specific Page Objects depending on the request URL domain. Please have a look to [Scrapy Tutorial](https://docs.scrapy.org/en/latest/intro/tutorial.html#intro-tutorial) to learn the basics about overrides before digging deeper in the content of this page.

**Tip:** Some real-world examples on this topic can be found in:

- [Example 1:](https://github.com/scrapinghub/scrapy-poet/blob/master/example/example/spiders/books_04_overrides_01.py) shorter example
- [Example 2:](https://github.com/scrapinghub/scrapy-poet/blob/master/example/example/spiders/books_04_overrides_02.py) longer example
- [Example 3:](https://github.com/scrapinghub/scrapy-poet/blob/master/example/example/spiders/books_04_overrides_03.py) rules using [web\\_poet.handle\\_urls\(\)](https://web-poet.readthedocs.io/en/latest/api-reference.html#web_poet.handle_urls) decorator and retrieving them via [web\\_poet.](https://web-poet.readthedocs.io/en/latest/api-reference.html#web_poet.rules.RulesRegistry.get_rules) [RulesRegistry.get\\_rules](https://web-poet.readthedocs.io/en/latest/api-reference.html#web_poet.rules.RulesRegistry.get_rules)

### **5.1.1 Page Objects refinement**

Any [web\\_poet.pages.Injectable](https://web-poet.readthedocs.io/en/latest/api-reference.html#web_poet.pages.Injectable) or page input can be overridden. But the overriding mechanism stops for the children of any already overridden type. This opens the door to refining existing Page Objects without getting trapped in a cyclic dependency. For example, you might have an existing Page Object for book extraction:

```
class BookPage(ItemPage):
    def to_item(self):
        ...
```
Imagine this Page Object obtains its data from an external API. Therefore, it is not holding the page HTML code. But you want to extract an additional attribute (e.g. ISBN) that was not extracted by the original Page Object. Using inheritance is not enough in this case, though. No problem, you can just override it using the following Page Object:

```
class ISBNBookPage(WebPage):
   def __init__(self, response: HttpResponse, book_page: BookPage):
        super().__init__(response)
        self.book_page = book_page
   def to_item(self):
        item = self.book_page.to_item()
        item['isbn'] = self.css(".isbn-class::text").get()
       return item
```
And then override it for a particular domain using settings.py:

```
SCRAPY_POET_RULES = [
    ApplyRule("example.com", use=ISBNBookPage, instead_of=BookPage)
\mathbf{I}
```
This new Page Object gets the original BookPage as dependency and enrich the obtained item with the ISBN from the page HTML.

**Note:** By design overrides rules are not applied to ISBNBookPage dependencies as it is an overridden type. If they were, it would end up in a cyclic dependency error because ISBNBookPage would depend on itself!

**Note:** This is an alternative more compact way of writing the above Page Object using attr.define:

```
@attr.define
class ISBNBookPage(WebPage):
   book_page: BookPage
   def to_item(self):
        item = self.book_page.to_item()
        item['isbn'] = self.css(".isbn-class::text").get()
        return item
```
#### **5.1.2 Overrides rules**

The following example configures an override that is only applied for book pages from books.toscrape.com:

```
from web_poet import ApplyRule
SCRAPY_POET_RULES = [
   ApplyRule(
        for_patterns=Patterns(
            include=["books.toscrape.com/cataloge/*index.html|"],
            exclude=["/catalogue/category/"]),
        use=MyBookPage,
        instead_of=BookPage
```
Note how category pages are excluded by using a exclude pattern. You can find more information about the patterns syntax in the [url-matcher](https://url-matcher.readthedocs.io/en/stable/) documentation.

#### **5.1.3 Decorate Page Objects with the rules**

Having the rules along with the Page Objects is a good idea, as you can identify with a single sight what the Page Object is doing along with where it is applied. This can be done by decorating the Page Objects with [web\\_poet.](https://web-poet.readthedocs.io/en/latest/api-reference.html#web_poet.handle_urls) [handle\\_urls\(\)](https://web-poet.readthedocs.io/en/latest/api-reference.html#web_poet.handle_urls) provided by [web-poet.](https://web-poet.readthedocs.io)

**Tip:** Make sure to read the [Rules](https://web-poet.readthedocs.io/en/latest/page-objects/rules.html#rules) documentation of [web-poet](https://web-poet.readthedocs.io) to learn all of its other functionalities that is not covered in this section.

Let's see an example:

]

```
from web_poet import handle_urls
@handle_urls("toscrape.com", instead_of=BookPage)
class BTSBookPage(BookPage):
   def to_item(self):
        return {
            'url': self.url,
            'name': self.css("title::text").get(),
        }
```
The [web\\_poet.handle\\_urls\(\)](https://web-poet.readthedocs.io/en/latest/api-reference.html#web_poet.handle_urls) decorator in this case is indicating that the class BSTBookPage should be used instead of BookPage for the domain toscrape.com.

#### **5.1.4 Using the rules in scrapy-poet**

scrapy-poet automatically uses the rules defined by page objects annotated with the [web\\_poet.handle\\_urls\(\)](https://web-poet.readthedocs.io/en/latest/api-reference.html#web_poet.handle_urls) decorator by having the default value of the SCRAPY\_POET\_RULES setting set to [web\\_poet.default\\_registry.](https://web-poet.readthedocs.io/en/latest/api-reference.html#web_poet.rules.RulesRegistry.get_rules) [get\\_rules\(\)](https://web-poet.readthedocs.io/en/latest/api-reference.html#web_poet.rules.RulesRegistry.get_rules), which returns a List[ApplyRule]. Moreover, you also need to set the SCRAPY\_POET\_DISCOVER setting so that these rules could be properly imported.

**Note:** For more info and advanced features of [web-poet'](https://web-poet.readthedocs.io)s [web\\_poet.handle\\_urls\(\)](https://web-poet.readthedocs.io/en/latest/api-reference.html#web_poet.handle_urls) and its registry, kindly read the [web-poet](https://web-poet.readthedocs.io) documentation, specifically its [Rules](https://web-poet.readthedocs.io/en/latest/page-objects/rules.html#rules) documentation.

### **5.2 Item Returns**

scrapy-poet also supports a convenient way of asking for items directly. This is made possible by the to\_return parameter of [web\\_poet.ApplyRule](https://web-poet.readthedocs.io/en/latest/api-reference.html#web_poet.rules.ApplyRule). The to\_return parameter specifies which item a page object is capable of returning for a given URL.

Let's check out an example:

```
import attrs
import scrapy
from web_poet import WebPage, handle_urls, field
from scrapy_poet import DummyResponse
@attrs.define
class Product:
   name: str
@handle_urls("example.com")
@attrs.define
class ProductPage(WebPage[Product]):
   @field
    def name(self) -> str:
        return self.css("h1.name ::text").get("")
class MySpider(scrapy.Spider):
   name = "myspider"
   def start_requests(self):
        yield scrapy.Request(
            "https://example.com/products/some-product", self.parse
        )
    # We can directly ask for the item here instead of the page object.
   def parse(self, response: DummyResponse, item: Product):
        return item
```
From this example, we can see that:

- Spider callbacks can directly ask for items as dependencies.
- The Product item instance directly comes from ProductPage.
- This is made possible by the ApplyRule("example.com", use=ProductPage, to\_return=Product) instance created from the @handle\_urls decorator on ProductPage.

**Note:** The slightly longer alternative way to do this is by declaring the page object itself as the dependency and then calling its .to\_item() method. For example:

```
@handle_urls("example.com")
@attrs.define
```

```
class ProductPage(WebPage[Product]):
   product_image_page: ProductImagePage
   @field
   def name(self) -> str:
       return self.css("h1.name ::text").get("")
   @field
   async def image(self) -> Image:
        return await self.product_image_page.to_item()
class MySpider(scrapy.Spider):
   name = "myspider"
   def start_requests(self):
       yield scrapy.Request(
            "https://example.com/products/some-product", self.parse
        )
   async def parse(self, response: DummyResponse, product_page: ProductPage):
        return await product_page.to_item()
```
For more information about all the expected behavior for the to\_return parameter in [web\\_poet.ApplyRule](https://web-poet.readthedocs.io/en/latest/api-reference.html#web_poet.rules.ApplyRule), check out web-poet [Rules](https://web-poet.readthedocs.io/en/latest/page-objects/rules.html#rules) documentation.

# **SIX**

# **STATS**

<span id="page-32-0"></span>scrapy-poet tracks [web-poet stats](https://web-poet.readthedocs.io/en/latest/page-objects/stats.html#stats) as part of [Scrapy stats,](https://docs.scrapy.org/en/latest/topics/stats.html#topics-stats) prefixed with poet/stats/.

# **6.1 Injector stats**

The injector produces some stats also. These are:

- cache stats have the poet/cache prefix.
- injected dependencies stats have the poet/injector prefix.

**SEVEN**

### **PROVIDERS**

<span id="page-34-0"></span>**Note:** This document assumes a good familiarity with web-poet concepts; make sure you've read web-poet [docs.](https://web-poet.readthedocs.io/en/stable/)

This page is mostly aimed at developers who want to extend scrapy-poet, **not** to developers who are writing extraction and crawling code using scrapy-poet.

### **7.1 Creating providers**

Providers are responsible for building dependencies needed by Injectable objects. A good example would be the [scrapy\\_poet.HttpResponseProvider](#page-50-1), which builds and provides a [web\\_poet.HttpResponse](https://web-poet.readthedocs.io/en/latest/api-reference.html#web_poet.page_inputs.http.HttpResponse) instance for Injectables that need it, like the web\_poet. WebPage.

```
import attr
from typing import Set, Callable
import web_poet
from scrapy_poet.page_input_providers import PageObjectInputProvider
from scrapy import Response
class HttpResponseProvider(PageObjectInputProvider):
    """This class provides ``web_poet.HttpResponse`` instances."""
    provided_classes = {web_poet.HttpResponse}
    def __call__(self, to_provide: Set[Callable], response: Response):
        """Build a ``web_poet.HttpResponse`` instance using a Scrapy ``Response``"""
        return [
            web_poet.HttpResponse(
                url=response.url,
                body=response.body,
                status=response.status,
                headers=web_poet.HttpResponseHeaders.from_bytes_dict(response.headers),
            )
        \mathbf{1}
```
You can implement your own providers in order to extend or override current scrapy-poet behavior. All providers should inherit from this base class: [PageObjectInputProvider](#page-50-2).

Please, check the docs provided in the following API reference for more details: [PageObjectInputProvider](#page-50-2).

# **7.2 Cache Support in Providers**

scrapy-poet also supports caching of the provided dependencies from the providers. For example, [HttpResponseProvider](#page-50-1) supports this right off the bat. It's able to do this by inheriting the CacheDataProviderMixin and implementing all of its abstractmethods.

So, extending from the previous example we've tackled above to support cache would lead to the following code:

```
import web_poet
from scrapy_poet.page_input_providers import (
    CacheDataProviderMixin,
    PageObjectInputProvider,
)
class HttpResponseProvider(PageObjectInputProvider, CacheDataProviderMixin):
    """This class provides ``web_poet.HttpResponse`` instances."""
    provided_classes = {web_poet.HttpResponse}
    def __call__(self, to_provide: Set[Callable], response: Response):
        """Build a ``web_poet.HttpResponse`` instance using a Scrapy ``Response``"""
        return [
            web_poet.HttpResponse(
                url=response.url,
                body=response.body,
                status=response.status,
                headers=web_poet.HttpResponseHeaders.from_bytes_dict(response.headers),
            \mathcal{L}]
    def fingerprint(self, to_provide: Set[Callable], request: Request) -> str:
        """Returns a fingerprint to identify the specific request."""
        # Implementation here
    def serialize(self, result: Sequence[Any]) -> Any:
        """Serializes the results of this provider. The data returned will
        be pickled.
        "''"''"# Implementation here
    def deserialize(self, data: Any) -> Sequence[Any]:
        """Deserialize some results of the provider that were previously
        serialized using the serialize() method.
        "''"''"# Implementation here
```
Take note that even if you're using providers that supports the Caching interface, it's only going to be used if the SCRAPY\_POET\_CACHE has been enabled in the settings.

The caching of provided dependencies is **very useful for local development** of Page Objects, as it lowers down the waiting time for your Responses *(or any type of external dependency for that manner)* by caching them up locally.

Currently, the data is cached using a sqlite database in your local directory. This is implemented using SqlitedictCache.

The cache mechanism that scrapy-poet currently offers is quite different from the [HttpCacheMiddleware](https://docs.scrapy.org/en/latest/topics/downloader-middleware.html#scrapy.downloadermiddlewares.httpcache.HttpCacheMiddleware) which
Scrapy has. Although they are quite similar in its intended purpose, scrapy-poet's cached data is directly tied to its appropriate provider. This could be anything that could stretch beyond Scrapy's Responses *(e.g. Network Database queries, API Calls, AWS S3 files, etc)*.

**Note:** The [scrapy\\_poet.injection.Injector](#page-52-0) maintains a .weak\_cache which stores the instances created by the providers as long as the corresponding [scrapy.Request](https://docs.scrapy.org/en/latest/topics/request-response.html#scrapy.http.Request) instance exists. This means that the instances created by earlier providers can be accessed and reused by latter providers. This is turned on by default and the instances are stored in memory.

# **7.3 Configuring providers**

The list of available providers should be configured in the spider settings. For example, the following configuration should be included in the settings to enable a new provider MyProvider:

"SCRAPY\_POET\_PROVIDERS": {MyProvider: 500}

The number used as value (*500*) defines the provider priority. See [Scrapy Middlewares](https://docs.scrapy.org/en/latest/topics/downloader-middleware.html#topics-downloader-middleware-ref) configuration dictionaries for more information.

Note: The providers in scrapy\_poet.DEFAULT\_PROVIDERS, which includes a provider for [web\\_poet.](https://web-poet.readthedocs.io/en/latest/api-reference.html#web_poet.page_inputs.http.HttpResponse) [HttpResponse](https://web-poet.readthedocs.io/en/latest/api-reference.html#web_poet.page_inputs.http.HttpResponse), are always included by default. You can disable any of them by listing it in the configuration with the priority *None*.

## **7.4 Ignoring requests**

Sometimes requests could be skipped, for example, when you're fetching data using a third-party API such as Auto Extract or querying a database.

In cases like that, it makes no sense to send the request to Scrapy's downloader as it will only waste network resources. But there's an alternative to avoid making such requests, you could use [DummyResponse](#page-49-0) type to annotate your response arguments.

That could be done in the spider's parser method:

```
def parser(self, response: DummyResponse, page: MyPageObject):
   pass
```
Spider method that has its first argument annotated as [DummyResponse](#page-49-0) is signaling that it is not going to use the response, so it should be safe to not download scrapy Response as usual.

This type annotation is already applied when you use the [callback\\_for\(\)](#page-48-0) helper: the callback which is created by callback\_for doesn't use Response, it just calls page object's to\_item method.

If neither spider callback nor any of the input providers are using Response, [InjectionMiddleware](#page-49-1) skips the download, returning a [DummyResponse](#page-49-0) instead. For example:

```
def get_cached_content(key: str):
    # get cached html response from db or other source
   pass
```
(continues on next page)

(continued from previous page)

```
@attr.define
class CachedData:
   key: str
   value: str
class CachedDataProvider(PageObjectInputProvider):
   provided_classes = {CachedData}
   def __call__(self, to_provide: List[Callable], request: scrapy.Request):
       return [
            CachedData(
                key=request.url,
                value=get_cached_content(request.url)
            )
        ]
@attr.define
class MyPageObject(ItemPage):
   content: CachedData
   def to_item(self):
       return {
            "url": self.content.key,
            "content": self.content.value,
        }
class MySpider(scrapy.Spider):
   name = "my_spider"def start_requests(self):
        yield scrapy.Request("http://books.toscrape.com/", self.parse_page)
   def parse_page(self, response: DummyResponse, page: MyPageObject):
        # request will be IGNORED because neither spider callback
        # not MyPageObject seem like to be making use of its response
       yield page.to_item()
```
Although, if the spider callback is not using Response, but the Page Object uses it, the request is not ignored, for example:

```
def parse_content(html: str):
   # parse content from html
   pass
@attr.define
class MyResponseData:
```
(continues on next page)

(continued from previous page)

```
url: str
   html: str
class MyResponseDataProvider(PageObjectInputProvider):
    provided_classes = {MyResponseData}
    def __call__(self, to_provide: Set[Callable], response: Response):
        return [
            MyResponseData(
                url=response.url,
                html=response.content,
            \mathcal{L}\mathbf{I}class MyPageObject(ItemPage):
    response: MyResponseData
    def to_item(self):
        return {
            "url": self.response.url,
            "content": parse_content(self.response.html),
        }
class MySpider(scrapy.Spider):
    name = "my_spider"
    def start_requests(self):
        yield scrapy.Request("http://books.toscrape.com/", self.parse_page)
    def parse_page(self, response: DummyResponse, page: MyPageObject):
        # request will be PROCESSED because spider callback is not
        # making use of its response, but MyPageObject seems like to be
        yield page.to_item()
```
**Note:** The code above is just for example purposes. If you need to use [scrapy.http.Response](https://docs.scrapy.org/en/latest/topics/request-response.html#scrapy.http.Response) instances in your Page Objects, use built-in [web\\_poet.WebPage](https://web-poet.readthedocs.io/en/latest/api-reference.html#web_poet.pages.WebPage) — it has response attribute with [web\\_poet.HttpResponse](https://web-poet.readthedocs.io/en/latest/api-reference.html#web_poet.page_inputs.http.HttpResponse); no additional configuration is needed, as there is [HttpResponseProvider](#page-50-0) enabled in scrapy-poet by default.

#### **7.4.1 Requests concurrency**

DummyRequests are meant to skip downloads, so it makes sense not checking for concurrent requests, delays, or auto throttle settings since we won't be making any download at all.

By default, if your parser or its page inputs need a regular Request, this request is downloaded through Scrapy, and all the settings and limits are respected, for example:

- CONCURRENT\_REQUESTS
- CONCURRENT\_REQUESTS\_PER\_DOMAIN
- CONCURRENT\_REQUESTS\_PER\_IP
- RANDOMIZE DOWNLOAD DELAY
- all AutoThrottle settings
- DownloaderAwarePriorityQueue logic

But be aware when using third-party libraries to acquire content for a page object. If you make an HTTP request in a provider using some third-party async library (aiohttp, treq, etc.), CONCURRENT\_REQUESTS option will be respected, but not the others.

To have other settings respected, in addition to CONCURRENT\_REQUESTS, you'd need to use crawler.engine. download or something like that. Alternatively, you could implement those limits in the library itself.

### <span id="page-39-0"></span>**7.5 Attaching metadata to dependencies**

```
Note: This feature requires Python 3.9+.
```
Providers can support dependencies with arbitrary metadata attached and use that metadata when creating them. Attaching the metadata is done by wrapping the dependency class in [typing.Annotated](https://docs.python.org/3/library/typing.html#typing.Annotated):

```
@attr.define
class MyPageObject(ItemPage):
    response: Annotated[HtmlResponse, "foo", "bar"]
```
To handle this you need the following changes in your provider:

```
from andi.typeutils import strip_annotated
from scrapy_poet import PageObjectInputProvider
from web_poet.annotated import AnnotatedInstance
class Provider(PageObjectInputProvider):
    ...
    def is_provided(self, type_: Callable) \rightarrow bool:
        # needed so that you can list just the base type in provided_classes
        return super().is_provided(strip_annotated(type_))
    def __call__(self, to_provide):
        result = []for cls in to_provide:
```
(continues on next page)

(continued from previous page)

```
metadata = getattr(cls, "__metadata__", None)
    obj = ... # create the instance using cls and metadata
    if metadata:
        # wrap the instance into a web_poet.annotated.AnnotatedInstance object
        obj = AnnotatedInstance(obj, metadata)
    result.append(obj)
return result
```
#### **EIGHT**

### **TESTS FOR PAGE OBJECTS**

<span id="page-42-0"></span>web-poet provides [tools for testing page objects.](https://web-poet.readthedocs.io/en/latest/page-objects/testing.html#web-poet-testing) scrapy-poet projects can use a Scrapy command to easily generate tests:

scrapy savefixture my\_project.pages.MyItemPage 'https://quotes.toscrape.com/page/1/'

This will request the provided page, create an instance of the provided page object for this page, request its [to\\_item\(\)](https://web-poet.readthedocs.io/en/latest/api-reference.html#web_poet.pages.ItemPage.to_item) method and save both the page object dependencies and the resulting item as a test fixture. These fixtures can then be used with the pytest plugin provided by web-poet.

### **8.1 Configuring the test location**

The SCRAPY\_POET\_TESTS\_DIR setting specifies where to create the tests. It can be set in the project settings or with the -s command argument.

## **8.2 Handling time fields**

The tests generated by savefixture set the [frozen\\_time metadata value](https://web-poet.readthedocs.io/en/latest/page-objects/testing.html#web-poet-testing-frozen-time) to the time of the test creation.

## <span id="page-42-1"></span>**8.3 Using spiders**

By default savefixture creates a simple spider that uses the project settings and makes one request to the URL provided to the command. It may be needed instead to use a real spider from the project, for example because of its [custom\\_settings](https://docs.scrapy.org/en/latest/topics/spiders.html#scrapy.Spider.custom_settings). In this case you can pass the spider name as the third argument:

```
scrapy savefixture my_project.pages.MyItemPage 'https://quotes.toscrape.com/page/1/'_
˓→toscrape_listing
```
The command will try to run the spider overriding its [start\\_requests\(\)](https://docs.scrapy.org/en/latest/topics/spiders.html#scrapy.Spider.start_requests), so it should run just one request but it can break on spiders with complicated logic, e.g. ones that use spider\_idle to schedule requests or modify items returned from [to\\_item\(\)](https://web-poet.readthedocs.io/en/latest/api-reference.html#web_poet.pages.ItemPage.to_item). You may need to adapt your spiders to this, for example checking if the special \_SCRAPY\_POET\_SAVEFIXTURE setting is set to True and using more simple logic in this case.

# <span id="page-43-0"></span>**8.4 Configuring the item adapter**

As documented in [Item adapters,](https://web-poet.readthedocs.io/en/latest/page-objects/testing.html#web-poet-testing-adapters) fixtures can use custom item adapters. The savefixture command uses the adapter specified in the SCRAPY\_POET\_TESTS\_ADAPTER setting to save the fixture.

#### **NINE**

#### **SETTINGS**

Configuring the settings denoted below would follow the usual methods used by Scrapy.

## **9.1 SCRAPY\_POET\_PROVIDERS**

Default: {}

A dict wherein the **keys** would be the providers available for your Scrapy project while the **values** denotes the priority of the provider.

More info on this at this section: *[Providers](#page-34-0)*.

## **9.2 SCRAPY\_POET\_OVERRIDES**

Deprecated. Use SCRAPY\_POET\_RULES instead.

### **9.3 SCRAPY\_POET\_RULES**

Default: [web\\_poet.default\\_registry.get\\_rules\(\)](https://web-poet.readthedocs.io/en/latest/api-reference.html#web_poet.rules.RulesRegistry.get_rules)

Accepts a List[ApplyRule] which sets the rules to use.

**Warning:** Although SCRAPY\_POET\_RULES already has values set from the return value of [web\\_poet.](https://web-poet.readthedocs.io/en/latest/api-reference.html#web_poet.rules.RulesRegistry.get_rules) [default\\_registry.get\\_rules\(\)](https://web-poet.readthedocs.io/en/latest/api-reference.html#web_poet.rules.RulesRegistry.get_rules), make sure to also set the SCRAPY\_POET\_DISCOVER setting below.

There are sections dedicated for this at [Scrapy Tutorial](https://docs.scrapy.org/en/latest/intro/tutorial.html#intro-tutorial) and *[Rules from web-poet](#page-26-0)*.

# **9.4 SCRAPY\_POET\_DISCOVER**

Default: []

A list of packages/modules (i.e. List[str]) which scrapy-poet will look for page objects annotated with the [web\\_poet.handle\\_urls\(\)](https://web-poet.readthedocs.io/en/latest/api-reference.html#web_poet.handle_urls) decorator. Each package/module is passed into [web\\_poet.consume\\_modules](https://web-poet.readthedocs.io/en/latest/api-reference.html#web_poet.rules.consume_modules) where each module from a package is recursively loaded.

This ensures that when using the default value of SCRAPY\_POET\_RULES set to [web\\_poet.default\\_registry.](https://web-poet.readthedocs.io/en/latest/api-reference.html#web_poet.rules.RulesRegistry.get_rules) [get\\_rules\(\)](https://web-poet.readthedocs.io/en/latest/api-reference.html#web_poet.rules.RulesRegistry.get_rules), it should contain all the intended rules.

Note that it's also possible for SCRAPY\_POET\_RULES to have rules not specified in SCRAPY\_POET\_DISCOVER (e.g. when the annotated page objects are inside your Scrapy project). However, it's recommended to still use SCRAPY\_POET\_DISCOVER to ensure all the intended rules are properly loaded.

# **9.5 SCRAPY\_POET\_CACHE**

Default: None

The caching mechanism in the **providers** can be enabled by either setting this to True which configures the file path of the cache into a .scrapy/ dir in your *local Scrapy project*.

On the other hand, you can also set this as a str pointing to any path relative to your *local Scrapy project*.

# **9.6 SCRAPY\_POET\_CACHE\_ERRORS**

Default: False

When this is set to True, any error that arises when retrieving dependencies from providers would be cached. This could be useful in cases during local development wherein you outright know that retrieving the dependency would fail and would choose to ignore it. Caching such errors would reduce the waiting time when developing Page Objects.

It's *recommended* to set this off into False by default since you might miss out on sporadic errors.

# **9.7 SCRAPY\_POET\_TESTS\_DIR**

Default: fixtures

Sets the location where the savefixture command creates tests.

More info at *[Tests for Page Objects](#page-42-0)*.

# **9.8 SCRAPY\_POET\_TESTS\_ADAPTER**

Default: None

Sets the class, or its import path, that will be used as an adapter in the generated test fixtures.

More info at *[Configuring the item adapter](#page-43-0)*.

# **9.9 SCRAPY\_POET\_REQUEST\_FINGERPRINTER\_BASE\_CLASS**

The default value is the default value of the REQUEST\_FINGERPRINTER\_CLASS setting for the version of Scrapy currently installed (e.g. "scrapy.utils.request.RequestFingerprinter").

You can assign a request fingerprinter class to this setting to configure a custom request fingerprinter class to use for requests.

This class is used to generate a base fingerprint for a request. If that request uses dependency injection, that fingerprint is then modified to account for requested dependencies. Otherwise, the fingerprint is used as is.

**Note:** Annotations of *[annotated dependencies](#page-39-0)* are serialized with [repr\(\)](https://docs.python.org/3/library/functions.html#repr) for fingerprinting purposes. If you find a real-world scenario where this is a problem, please [open an issue.](https://github.com/scrapinghub/scrapy-poet/issues)

#### **TEN**

# **API REFERENCE**

#### **10.1 API**

```
scrapy_poet.callback_for(page_or_item_cls: Type) → Callable
```
Create a callback for an [web\\_poet.ItemPage](https://web-poet.readthedocs.io/en/latest/api-reference.html#web_poet.pages.ItemPage) subclass or an item class.

The generated callback returns the output of the [to\\_item](https://web-poet.readthedocs.io/en/latest/api-reference.html#web_poet.pages.ItemPage.to_item) method, i.e. extracts a single item from a web page, using a Page Object.

This helper allows to reduce the boilerplate when working with Page Objects. For example, instead of this:

```
class BooksSpider(scrapy.Spider):
   name = "books"start_urls = ["http://books.toscrape.com/"]
   def parse(self, response):
        links = response.css(".image_container a")
        yield from response.follow_all(links, self.parse_book)
   def parse_book(self, response: DummyResponse, page: BookPage):
        return page.to_item()
```
It allows to write this:

```
class BooksSpider(scrapy.Spider):
   name = "books"
   start_urls = ["http://books.toscrape.com/"]
   def parse(self, response):
       links = response.css(".image_container a")
       yield from response.follow_all(links, self.parse_book)
   parse_book = callback_for(BookPage)
```
It also supports producing an async generator callable if the Page Objects's [to\\_item](https://web-poet.readthedocs.io/en/latest/api-reference.html#web_poet.pages.ItemPage.to_item) method is a coroutine which uses the async/await syntax.

So if we have the following:

```
class BooksSpider(scrapy.Spider):
   name = "books"
    start_urls = ["http://books.toscrape.com/"]
```
(continues on next page)

(continued from previous page)

```
def parse(self, response):
    links = response.css(".image_container a")
    yield from response.follow_all(links, self.parse_book)
async def parse_book(self, response: DummyResponse, page: BookPage):
    yield await page.to_item()
```
It could be turned into:

```
class BooksSpider(scrapy.Spider):
   name = "books"start_urls = ["http://books.toscrape.com/"]
   def parse(self, response):
        links = response.css(".image_container a")
        yield from response.follow_all(links, self.parse_book)
   parse_book = callback_for(BookPage)
```
The generated callback could be used as a spider instance method or passed as an inline/anonymous argument. Make sure to define it as a spider attribute (as shown in the example above) if you're planning to use disk queues, because in this case Scrapy is able to serialize your request object.

#### <span id="page-49-0"></span>class scrapy\_poet.DummyResponse(*\*args: [Any](https://docs.python.org/3/library/typing.html#typing.Any)*, *\*\*kwargs: [Any](https://docs.python.org/3/library/typing.html#typing.Any)*)

This class is returned by the [InjectionMiddleware](#page-49-1) when it detects that the download could be skipped. It inherits from [scrapy.http.Response](https://docs.scrapy.org/en/latest/topics/request-response.html#scrapy.http.Response) and signals and stores the URL and references the original [scrapy.](https://docs.scrapy.org/en/latest/topics/request-response.html#scrapy.http.Request) [Request](https://docs.scrapy.org/en/latest/topics/request-response.html#scrapy.http.Request).

If you want to skip downloads, you can type annotate your parse method with this class.

```
def parse(self, response: DummyResponse):
   pass
```
If there's no Page Input that depends on a [scrapy.http.Response](https://docs.scrapy.org/en/latest/topics/request-response.html#scrapy.http.Response), the [InjectionMiddleware](#page-49-1) is going to skip download and provide a [DummyResponse](#page-49-0) to your parser instead.

## <span id="page-49-2"></span>**10.2 Injection Middleware**

An important part of scrapy-poet is the Injection Middleware. It's responsible for injecting Page Input dependencies before the request callbacks are executed.

<span id="page-49-1"></span>class scrapy\_poet.downloadermiddlewares.InjectionMiddleware(*crawler: [Crawler](https://docs.scrapy.org/en/latest/topics/api.html#scrapy.crawler.Crawler)*)

This is a Downloader Middleware that's supposed to:

- check if request downloads could be skipped
- inject dependencies before request callbacks are executed

\_\_init\_\_(*crawler: [Crawler](https://docs.scrapy.org/en/latest/topics/api.html#scrapy.crawler.Crawler)*) → [None](https://docs.python.org/3/library/constants.html#None)

Initialize the middleware

process\_request(*request: [Request](https://docs.scrapy.org/en/latest/topics/request-response.html#scrapy.http.Request)*, *spider: [Spider](https://docs.scrapy.org/en/latest/topics/spiders.html#scrapy.spiders.Spider)*) → *[DummyResponse](#page-49-0)* | [None](https://docs.python.org/3/library/constants.html#None)

This method checks if the request is really needed and if its download could be skipped by trying to infer if a [scrapy.http.Response](https://docs.scrapy.org/en/latest/topics/request-response.html#scrapy.http.Response) is going to be used by the callback or a Page Input.

If the [scrapy.http.Response](https://docs.scrapy.org/en/latest/topics/request-response.html#scrapy.http.Response) can be ignored, a *[DummyResponse](#page-49-0)* instance is returned on its place. This [DummyResponse](#page-49-0) is linked to the original [scrapy.Request](https://docs.scrapy.org/en/latest/topics/request-response.html#scrapy.http.Request) instance.

With this behavior, we're able to optimize spider executions avoiding unnecessary downloads. That could be the case when the callback is actually using another source like external APIs such as Zyte's AutoExtract.

process\_response(*request: [Request](https://docs.scrapy.org/en/latest/topics/request-response.html#scrapy.http.Request)*, *response: [Response](https://docs.scrapy.org/en/latest/topics/request-response.html#scrapy.http.Response)*, *spider: [Spider](https://docs.scrapy.org/en/latest/topics/spiders.html#scrapy.spiders.Spider)*) → [Generator\[](https://docs.python.org/3/library/typing.html#typing.Generator)Deferred, [object,](https://docs.python.org/3/library/functions.html#object) [Response\]](https://docs.scrapy.org/en/latest/topics/request-response.html#scrapy.http.Response)

This method fills scrapy. Request.cb\_kwargs with instances for the required Page Objects found in the callback signature.

In other words, this method instantiates all [web\\_poet.Injectable](https://web-poet.readthedocs.io/en/latest/api-reference.html#web_poet.pages.Injectable) subclasses declared as request callback arguments and any other parameter with a [PageObjectInputProvider](#page-50-1) configured for its type.

#### <span id="page-50-5"></span>**10.3 Page Input Providers**

The Injection Middleware needs a standard way to build the Page Inputs dependencies that the Page Objects uses to get external data (e.g. the HTML). That's why we have created a colletion of Page Object Input Providers.

The current module implements a Page Input Provider for [web\\_poet.HttpResponse](https://web-poet.readthedocs.io/en/latest/api-reference.html#web_poet.page_inputs.http.HttpResponse), which is in charge of providing the response HTML from Scrapy. You could also implement different providers in order to acquire data from multiple external sources, for example, from scrapy-playwright or from an API for automatic extraction.

<span id="page-50-4"></span>class scrapy\_poet.page\_input\_providers.HttpClientProvider(*injector*)

This class provides [web\\_poet.HttpClient](https://web-poet.readthedocs.io/en/latest/api-reference.html#web_poet.page_inputs.client.HttpClient) instances.

\_\_call\_\_(*to\_provide: [Set](https://docs.python.org/3/library/typing.html#typing.Set)[\[Callable\]](https://docs.python.org/3/library/typing.html#typing.Callable)*, *crawler: [Crawler](https://docs.scrapy.org/en/latest/topics/api.html#scrapy.crawler.Crawler)*)

Creates an [web\\_poet.HttpClient](https://web-poet.readthedocs.io/en/latest/api-reference.html#web_poet.page_inputs.client.HttpClient) instance using Scrapy's downloader.

#### <span id="page-50-3"></span>class scrapy\_poet.page\_input\_providers.HttpRequestProvider(*injector*)

This class provides [web\\_poet.HttpRequest](https://web-poet.readthedocs.io/en/latest/api-reference.html#web_poet.page_inputs.http.HttpRequest) instances.

\_\_call\_\_(*to\_provide: [Set](https://docs.python.org/3/library/typing.html#typing.Set)[\[Callable\]](https://docs.python.org/3/library/typing.html#typing.Callable)*, *request: [Request](https://docs.scrapy.org/en/latest/topics/request-response.html#scrapy.http.Request)*)

Builds a [web\\_poet.HttpRequest](https://web-poet.readthedocs.io/en/latest/api-reference.html#web_poet.page_inputs.http.HttpRequest) instance using a [scrapy.http.Request](https://docs.scrapy.org/en/latest/topics/request-response.html#scrapy.http.Request) instance.

<span id="page-50-0"></span>class scrapy\_poet.page\_input\_providers.HttpResponseProvider(*injector*)

This class provides [web\\_poet.HttpResponse](https://web-poet.readthedocs.io/en/latest/api-reference.html#web_poet.page_inputs.http.HttpResponse) instances.

\_\_call\_\_(*to\_provide: [Set](https://docs.python.org/3/library/typing.html#typing.Set)[\[Callable\]](https://docs.python.org/3/library/typing.html#typing.Callable)*, *response: [Response](https://docs.scrapy.org/en/latest/topics/request-response.html#scrapy.http.Response)*)

Builds a [web\\_poet.HttpResponse](https://web-poet.readthedocs.io/en/latest/api-reference.html#web_poet.page_inputs.http.HttpResponse) instance using a [scrapy.http.Response](https://docs.scrapy.org/en/latest/topics/request-response.html#scrapy.http.Response) instance.

#### <span id="page-50-2"></span>class scrapy\_poet.page\_input\_providers.ItemProvider(*injector*)

async \_\_call\_\_(*to\_provide: [Set\[](https://docs.python.org/3/library/typing.html#typing.Set)[Callable\]](https://docs.python.org/3/library/typing.html#typing.Callable)*, *request: [Request](https://docs.scrapy.org/en/latest/topics/request-response.html#scrapy.http.Request)*, *response: [Response](https://docs.scrapy.org/en/latest/topics/request-response.html#scrapy.http.Response)*) → [List](https://docs.python.org/3/library/typing.html#typing.List)[\[Any\]](https://docs.python.org/3/library/typing.html#typing.Any) Call self as a function.

<span id="page-50-1"></span>\_\_init\_\_(*injector*)

Initializes the provider. Invoked only at spider start up.

#### class scrapy\_poet.page\_input\_providers.PageObjectInputProvider(*injector*)

This is the base class for creating Page Object Input Providers.

A Page Object Input Provider (POIP) takes responsibility for providing instances of some types to Scrapy callbacks. The types a POIP provides must be declared in the class attribute provided\_classes.

POIPs are initialized when the spider starts by invoking the \_\_init\_\_ method, which receives the scrapy\_poet.injection.Injector instance as argument.

The \_\_call\_\_ method must be overridden, and it is inside this method where the actual instances must be build. The default \_\_call\_\_ signature is as follows:

def \_\_call\_\_(self, to\_provide: Set[Callable]) -> Sequence[Any]:

Therefore, it receives a list of types to be provided and return a list with the instances created (don't get confused by the Callable annotation. Think on it as a synonym of Type).

Additional dependencies can be declared in the \_\_call\_\_ signature that will be automatically injected. Currently, scrapy-poet is able to inject instances of the following classes:

- [Request](https://docs.scrapy.org/en/latest/topics/request-response.html#scrapy.http.Request)
- [Response](https://docs.scrapy.org/en/latest/topics/request-response.html#scrapy.http.Response)
- [Crawler](https://docs.scrapy.org/en/latest/topics/api.html#scrapy.crawler.Crawler)
- [Settings](https://docs.scrapy.org/en/latest/topics/api.html#scrapy.settings.Settings)
- [StatsCollector](https://docs.scrapy.org/en/latest/topics/api.html#scrapy.statscollectors.StatsCollector)

Finally,  $\text{\_call}\_\text{\_}$  function can execute asynchronous code. Just either prepend the declaration with async to use futures or annotate it with @inlineCallbacks for deferred execution. Additionally, you might want to configure Scrapy TWISTED\_REACTOR to support asyncio libraries.

The available POIPs should be declared in the spider setting using the key SCRAPY\_POET\_PROVIDERS. It must be a dictionary that follows same structure than the [Scrapy Middlewares](https://docs.scrapy.org/en/latest/topics/downloader-middleware.html#topics-downloader-middleware-ref) configuration dictionaries.

A simple example of a provider:

```
class BodyHtml(str): pass
class BodyHtmlProvider(PageObjectInputProvider):
   provided_classes = {BodyHtml}
   def __call__(self, to_provide, response: Response):
        return [BodyHtml(response.css("html body").get())]
```
The **provided** classes class attribute is the set of classes that this provider provides. Alternatively, it can be a function with type Callable[[Callable], bool] that returns True if and only if the given type, which must be callable, is provided by this provider.

```
__init__(injector)
```
Initializes the provider. Invoked only at spider start up.

<span id="page-51-0"></span> $is\_provided(type\_: \text{Callable}) \rightarrow bool$  $is\_provided(type\_: \text{Callable}) \rightarrow bool$  $is\_provided(type\_: \text{Callable}) \rightarrow bool$  $is\_provided(type\_: \text{Callable}) \rightarrow bool$ 

Return True if the given type is provided by this provider based on the value of the attribute provided\_classes

#### class scrapy\_poet.page\_input\_providers.PageParamsProvider(*injector*)

This class provides [web\\_poet.PageParams](https://web-poet.readthedocs.io/en/latest/api-reference.html#web_poet.page_inputs.page_params.PageParams) instances.

\_\_call\_\_(*to\_provide: [Set](https://docs.python.org/3/library/typing.html#typing.Set)[\[Callable\]](https://docs.python.org/3/library/typing.html#typing.Callable)*, *request: [Request](https://docs.scrapy.org/en/latest/topics/request-response.html#scrapy.http.Request)*)

Creates a [web\\_poet.PageParams](https://web-poet.readthedocs.io/en/latest/api-reference.html#web_poet.page_inputs.page_params.PageParams) instance based on the data found from the meta["page\_params"] field of a [scrapy.http.Response](https://docs.scrapy.org/en/latest/topics/request-response.html#scrapy.http.Response) instance.

class scrapy\_poet.page\_input\_providers.RequestUrlProvider(*injector*)

This class provides [web\\_poet.RequestUrl](https://web-poet.readthedocs.io/en/latest/api-reference.html#web_poet.page_inputs.http.RequestUrl) instances.

\_\_call\_\_(*to\_provide: [Set](https://docs.python.org/3/library/typing.html#typing.Set)[\[Callable\]](https://docs.python.org/3/library/typing.html#typing.Callable)*, *request: [Request](https://docs.scrapy.org/en/latest/topics/request-response.html#scrapy.http.Request)*)

Builds a [web\\_poet.RequestUrl](https://web-poet.readthedocs.io/en/latest/api-reference.html#web_poet.page_inputs.http.RequestUrl) instance using [scrapy.Request](https://docs.scrapy.org/en/latest/topics/request-response.html#scrapy.http.Request) instance.

class scrapy\_poet.page\_input\_providers.ResponseUrlProvider(*injector*)

\_\_call\_\_(*to\_provide: [Set](https://docs.python.org/3/library/typing.html#typing.Set)[\[Callable\]](https://docs.python.org/3/library/typing.html#typing.Callable)*, *response: [Response](https://docs.scrapy.org/en/latest/topics/request-response.html#scrapy.http.Response)*)

Builds a [web\\_poet.RequestUrl](https://web-poet.readthedocs.io/en/latest/api-reference.html#web_poet.page_inputs.http.RequestUrl) instance using a [scrapy.http.Response](https://docs.scrapy.org/en/latest/topics/request-response.html#scrapy.http.Response) instance.

class scrapy\_poet.page\_input\_providers.ScrapyPoetStatCollector(*stats*)

\_\_init\_\_(*stats*)

 $\textbf{inc}(key: str, value: int | float = I) \rightarrow \text{None}$  $\textbf{inc}(key: str, value: int | float = I) \rightarrow \text{None}$  $\textbf{inc}(key: str, value: int | float = I) \rightarrow \text{None}$  $\textbf{inc}(key: str, value: int | float = I) \rightarrow \text{None}$  $\textbf{inc}(key: str, value: int | float = I) \rightarrow \text{None}$  $\textbf{inc}(key: str, value: int | float = I) \rightarrow \text{None}$  $\textbf{inc}(key: str, value: int | float = I) \rightarrow \text{None}$  $\textbf{inc}(key: str, value: int | float = I) \rightarrow \text{None}$  $\textbf{inc}(key: str, value: int | float = I) \rightarrow \text{None}$ 

Increment the value of stat *key* by *value*, or set it to *value* if *key* has no value.

 $set(key: str, value: Any) \rightarrow None$  $set(key: str, value: Any) \rightarrow None$  $set(key: str, value: Any) \rightarrow None$  $set(key: str, value: Any) \rightarrow None$  $set(key: str, value: Any) \rightarrow None$  $set(key: str, value: Any) \rightarrow None$ Set the value of stat *key* to *value*.

<span id="page-52-1"></span>class scrapy\_poet.page\_input\_providers.StatsProvider(*injector*)

This class provides web\_poet.Stats instances.

\_\_call\_\_(*to\_provide: [Set](https://docs.python.org/3/library/typing.html#typing.Set)[\[Callable\]](https://docs.python.org/3/library/typing.html#typing.Callable)*, *crawler: [Crawler](https://docs.scrapy.org/en/latest/topics/api.html#scrapy.crawler.Crawler)*)

Creates an web\_poet.Stats instance using Scrapy's stat collector.

#### <span id="page-52-2"></span>**10.4 Cache**

class scrapy\_poet.cache.SerializedDataCache(*directory: [str](https://docs.python.org/3/library/stdtypes.html#str) | [PathLike](https://docs.python.org/3/library/os.html#os.PathLike)*)

Stores dependencies from Providers in a persistent local storage using *web\_poet.serialization.SerializedDataFileStorage*

 $\text{unit}$   $\text{(directory: str | } \text{PathLike}) \rightarrow \text{None}$  $\text{(directory: str | } \text{PathLike}) \rightarrow \text{None}$  $\text{(directory: str | } \text{PathLike}) \rightarrow \text{None}$  $\text{(directory: str | } \text{PathLike}) \rightarrow \text{None}$  $\text{(directory: str | } \text{PathLike}) \rightarrow \text{None}$  $\text{(directory: str | } \text{PathLike}) \rightarrow \text{None}$  $\text{(directory: str | } \text{PathLike}) \rightarrow \text{None}$ 

#### <span id="page-52-3"></span>**10.5 Injection**

<span id="page-52-0"></span>class scrapy\_poet.injection.Injector(*crawler: [Crawler](https://docs.scrapy.org/en/latest/topics/api.html#scrapy.crawler.Crawler)*, *\**, *default\_providers: [Mapping](https://docs.python.org/3/library/typing.html#typing.Mapping) | [None](https://docs.python.org/3/library/constants.html#None) = None*, *registry: [RulesRegistry](https://web-poet.readthedocs.io/en/latest/api-reference.html#web_poet.rules.RulesRegistry) | [None](https://docs.python.org/3/library/constants.html#None) = None*)

Keep all the logic required to do dependency injection in Scrapy callbacks. Initializes the providers from the spider settings at initialization.

\_\_init\_\_(*crawler: [Crawler](https://docs.scrapy.org/en/latest/topics/api.html#scrapy.crawler.Crawler)*, *\**, *default\_providers: [Mapping](https://docs.python.org/3/library/typing.html#typing.Mapping) | [None](https://docs.python.org/3/library/constants.html#None) = None*, *registry: [RulesRegistry](https://web-poet.readthedocs.io/en/latest/api-reference.html#web_poet.rules.RulesRegistry) | [None](https://docs.python.org/3/library/constants.html#None) = None*)

#### build\_callback\_dependencies(*request: [Request](https://docs.scrapy.org/en/latest/topics/request-response.html#scrapy.http.Request)*, *response: [Response](https://docs.scrapy.org/en/latest/topics/request-response.html#scrapy.http.Response)*)

Scan the configured callback for this request looking for the dependencies and build the corresponding instances. Return a kwargs dictionary with the built instances.

build\_instances(*request: [Request](https://docs.scrapy.org/en/latest/topics/request-response.html#scrapy.http.Request)*, *response: [Response](https://docs.scrapy.org/en/latest/topics/request-response.html#scrapy.http.Response)*, *plan: Plan*)

Build the instances dict from a plan including external dependencies.

build\_instances\_from\_providers(*request: [Request](https://docs.scrapy.org/en/latest/topics/request-response.html#scrapy.http.Request)*, *response: [Response](https://docs.scrapy.org/en/latest/topics/request-response.html#scrapy.http.Response)*, *plan: Plan*) Build dependencies handled by registered providers

**build\_plan**(*request: [Request](https://docs.scrapy.org/en/latest/topics/request-response.html#scrapy.http.Request)*)  $\rightarrow$  Plan

Create a plan for building the dependencies required by the callback

discover\_callback\_providers(*request: [Request](https://docs.scrapy.org/en/latest/topics/request-response.html#scrapy.http.Request)*) → [Set\[](https://docs.python.org/3/library/typing.html#typing.Set)*[PageObjectInputProvider](#page-50-1)*] Discover the providers that are required to fulfil the callback dependencies

is\_scrapy\_response\_required(*request: [Request](https://docs.scrapy.org/en/latest/topics/request-response.html#scrapy.http.Request)*)

Check whether Scrapy's [Request](https://docs.scrapy.org/en/latest/topics/request-response.html#scrapy.http.Request)'s [Response](https://docs.scrapy.org/en/latest/topics/request-response.html#scrapy.http.Response) is going to be used.

scrapy\_poet.injection.get\_callback(*request*, *spider*)

Get the scrapy.Request.callback of a [scrapy.Request](https://docs.scrapy.org/en/latest/topics/request-response.html#scrapy.http.Request).

scrapy\_poet.injection.get\_injector\_for\_testing(*providers: [Mapping](https://docs.python.org/3/library/typing.html#typing.Mapping)*, *additional\_settings: [Dict](https://docs.python.org/3/library/typing.html#typing.Dict) | [None](https://docs.python.org/3/library/constants.html#None)*  $= None$  $= None$ , *registry: [RulesRegistry](https://web-poet.readthedocs.io/en/latest/api-reference.html#web_poet.rules.RulesRegistry)* | *None*  $= None$ )  $\rightarrow$ *[Injector](#page-52-0)*

Return an [Injector](#page-52-0) using a fake crawler. Useful for testing providers

scrapy\_poet.injection.get\_response\_for\_testing(*callback: [Callable](https://docs.python.org/3/library/typing.html#typing.Callable)*) → [Response](https://docs.scrapy.org/en/latest/topics/request-response.html#scrapy.http.Response)

Return a [scrapy.http.Response](https://docs.scrapy.org/en/latest/topics/request-response.html#scrapy.http.Response) with fake content with the configured callback. It is useful for testing providers.

<span id="page-53-1"></span>scrapy\_poet.injection.is\_callback\_requiring\_scrapy\_response(*callback: ~typing.Callable*,

*raw\_callback: ~typing.Any = <object*  $object\triangleright) \rightarrow bool$  $object\triangleright) \rightarrow bool$ 

Check whether the request's callback method requires the response. Basically, it won't be required if the response argument in the callback is annotated with [DummyResponse](#page-49-0).

scrapy\_poet.injection.is\_class\_provided\_by\_any\_provider\_fn(*providers:*

*[List\[](https://docs.python.org/3/library/typing.html#typing.List)*[PageObjectInputProvider](#page-50-1)*]*) → [Callable\[\[Callable\]](https://docs.python.org/3/library/typing.html#typing.Callable), [bool\]](https://docs.python.org/3/library/functions.html#bool)

Return a function of type Callable[[Type], bool] that return True if the given type is provided by any of the registered providers.

The is\_provided method from each provider is used.

scrapy\_poet.injection.is\_provider\_requiring\_scrapy\_response(*provider*)

Check whether injectable provider makes use of a valid [scrapy.http.Response](https://docs.scrapy.org/en/latest/topics/request-response.html#scrapy.http.Response).

#### <span id="page-53-2"></span>**10.6 Injection errors**

exception scrapy\_poet.injection\_errors.InjectionError

exception scrapy\_poet.injection\_errors.MalformedProvidedClassesError

exception scrapy\_poet.injection\_errors.NonCallableProviderError

<span id="page-53-0"></span>exception scrapy\_poet.injection\_errors.ProviderDependencyDeadlockError

This is raised when it's not possible to create the dependencies due to deadlock.

**For example:**

- Page object named "ChickenPage" require "EggPage" as a dependency.
- Page object named "EggPage" require "ChickenPage" as a dependency.

exception scrapy\_poet.injection\_errors.UndeclaredProvidedTypeError

#### **ELEVEN**

### **CONTRIBUTING**

scrapy-poet is an open-source project. Your contribution is very welcome!

# **11.1 Issue Tracker**

If you have a bug report, a new feature proposal or simply would like to make a question, please check our issue tracker on Github: <https://github.com/scrapinghub/scrapy-poet/issues>

## **11.2 Source code**

Our source code is hosted on Github: <https://github.com/scrapinghub/scrapy-poet>

Before opening a pull request, it might be worth checking current and previous issues. Some code changes might also require some discussion before being accepted so it might be worth opening a new issue before implementing huge or breaking changes.

# **11.3 Testing**

We use [tox](https://tox.readthedocs.io) to run tests with different Python versions:

tox

The command above also runs type checks; we use mypy.

#### **TWELVE**

## **CHANGELOG**

#### **12.1 0.22.1 (2024-03-07)**

• Fixed scrapy savefixture not finding page object modules when used outside a Scrapy project.

### **12.2 0.22.0 (2024-03-04)**

- Now requires web-poet  $> = 0.17.0$  and time\_machine  $> = 2.7.1$ .
- Removed scrapy\_poet.AnnotatedResult, use [web\\_poet.annotated.AnnotatedInstance](https://web-poet.readthedocs.io/en/latest/api-reference.html#web_poet.annotated.AnnotatedInstance) instead.
- Added support for annotated dependencies to the scrapy savefixture command.
- Test improvements.

## **12.3 0.21.0 (2024-02-08)**

- Added a .weak\_cache to scrapy\_poet.injection. Injector which stores instances created by providers as long as the [scrapy.Request](https://docs.scrapy.org/en/latest/topics/request-response.html#scrapy.http.Request) exists.
- Fixed the incorrect value of downloader/response\_count in the stats due to additional counting of [scrapy\\_poet.api.DummyResponse](#page-49-0).
- Fixed the detection of [scrapy\\_poet.api.DummyResponse](#page-49-0) when some type hints are annotated using strings.

# **12.4 0.20.1 (2024-01-24)**

• ScrapyPoetRequestFingerprinter now supports item dependencies.

## **12.5 0.20.0 (2024-01-15)**

• Add ScrapyPoetRequestFingerprinter, a request fingerprinter that uses request dependencies in the fingerprint generation.

# **12.6 0.19.0 (2023-12-26)**

- Now requires and  $\ge$  = 0.6.0.
- Changed the implementation of resolving and building item dependencies from page objects. Now andi custom builders are used to create a single plan that includes building page objects and items. This fixes problems such as providers being called multiple times.
	- **–** [ItemProvider](#page-50-2) is now no-op. It's no longer enabled by default and users should also stop enabling it.
	- **–** PageObjectInputProvider.allow\_prev\_instances and code related to it were removed so custom providers may need updating.
- Fixed some tests.

# **12.7 0.18.0 (2023-12-12)**

- Now requires and  $\ge$  0.5.0.
- Add support for dependency metadata via typing.Annotated (requires Python 3.9+).

# **12.8 0.17.0 (2023-12-11)**

- Now requires web-poet  $\geq 0.15.1$ .
- [HttpRequest](https://web-poet.readthedocs.io/en/latest/api-reference.html#web_poet.page_inputs.http.HttpRequest) dependencies are now supported, via [HttpRequestProvider](#page-50-3) (enabled by default).
- Enable [StatsProvider](#page-52-1), which provides [Stats](https://web-poet.readthedocs.io/en/latest/api-reference.html#web_poet.page_inputs.stats.Stats) dependencies, by default.
- More robust disabling of *[InjectionMiddleware](#page-49-1)* in the scrapy savefixture command.
- Official support for Python 3.12.

# **12.9 0.16.1 (2023-11-02)**

• Fix the bug that caused requests produced by  $HttpClientProduct$  to be treated as if they need arguments of the parse callback as dependencies, which could cause returning an empty response and/or making extra provider calls.

#### **12.10 0.16.0 (2023-09-26)**

- Now requires time\_machine >= 2.2.0.
- ItemProvider now supports page objects that declare a dependency on the same type of item that they return, as long as there is an earlier page object input provider that can provide such dependency.
- Fix running tests with Scrapy 2.11.

## **12.11 0.15.1 (2023-09-15)**

- *[scrapy-poet stats](#page-32-0)* now also include counters for injected dependencies (poet/injector/<dependency import path>).
- All scrapy-poet stats that used to be prefixed with scrapy-poet/ are now prefixed with poet/ instead.

# **12.12 0.15.0 (2023-09-12)**

- Now requires web-poet  $\geq 0.15.0$ .
- [Web-poet stats](https://web-poet.readthedocs.io/en/latest/page-objects/stats.html#stats) are now *[supported](#page-32-0)*.

## **12.13 0.14.0 (2023-09-08)**

- Python 3.7 support has been dropped.
- Caching is now built on top of web-poet serialization, extending caching support to additional inputs, while making our code simpler, more reliable, and more future-proof.

This has resulted in a few backward-incompatible changes:

- **–** The scrapy\_poet.page\_input\_providers.CacheDataProviderMixin mixin class has been removed. Providers no longer need to use it or reimplement its methods.
- **–** The SCRAPY\_POET\_CACHE\_GZIP setting has been removed.
- Added scrapy\_poet.utils.open\_in\_browser, an alternative to scrapy.utils.response. open\_in\_browser that supports scrapy-poet.
- Fixed some documentation links.

## **12.14 0.13.0 (2023-05-08)**

- Now requires web-poet  $\geq 0.12.0$ .
- The scrapy savefixture command now uses the adapter from the SCRAPY\_POET\_TESTS\_ADAPTER setting to save the fixture.
- Fix a typo in the docs.

#### **12.15 0.12.0 (2023-04-26)**

- Now requires web-poet  $\geq 0.11.0$ .
- The scrapy savefixture command can now generate tests that expect that to\_item() raises a specific exception (only [web\\_poet.exceptions.PageObjectAction](https://web-poet.readthedocs.io/en/latest/page-objects/input-validation.html#web_poet.exceptions.PageObjectAction) and its descendants are expected).
- Fixed an error when using scrapy shell with scrapy\_poet.InjectionMiddleware enabled.
- Add a twine check CI check.

#### **12.16 0.11.0 (2023-03-17)**

• The scrapy savefixture command can now generate a fixture *[using an existing spider](#page-42-1)*.

#### **12.17 0.10.1 (2023-03-03)**

• More robust time freezing in scrapy savefixture command.

#### **12.18 0.10.0 (2023-02-24)**

- Now requires web-poet  $>= 0.8.0$ .
- The savefixture command now also saves requests made via the [web\\_poet.page\\_inputs.client.](https://web-poet.readthedocs.io/en/latest/api-reference.html#web_poet.page_inputs.client.HttpClient) [HttpClient](https://web-poet.readthedocs.io/en/latest/api-reference.html#web_poet.page_inputs.client.HttpClient) dependency and their responses.

#### **12.19 0.9.0 (2023-02-17)**

• Added support for item classes which are used as dependencies in page objects and spider callbacks. The following is now possible:

```
import attrs
import scrapy
from web_poet import WebPage, handle_urls, field
from scrapy_poet import DummyResponse
@attrs.define
class Image:
   url: str
@handle_urls("example.com")
class ProductImagePage(WebPage[Image]):
   @field
   def url(self) -> str:
        return self.css("#product img ::attr(href)").get("")
@attrs.define
class Product:
```
(continues on next page)

(continued from previous page)

```
name: str
    image: Image
@handle_urls("example.com")
@attrs.define
class ProductPage(WebPage[Product]):
    # NEW: The page object can ask for items as dependencies. An instance
    # of ``Image`` is injected behind the scenes by calling the ``.to_item()``
    # method of ``ProductImagePage``.
    image_item: Image
    @field
    def name(self) -> str:
        return self.css("h1.name ::text").get("")
    @field
   def image(self) -> Image:
        return self.image_item
class MySpider(scrapy.Spider):
   name = "myspider"
    def start_requests(self):
        yield scrapy.Request(
            "https://example.com/products/some-product", self.parse_product
        )
    # NEW: We can directly use the item here instead of the page object.
    def parse_product(self, response: DummyResponse, item: Product) -> Product:
        return item
```
In line with this, the following new features were made:

- **–** New [scrapy\\_poet.page\\_input\\_providers.ItemProvider](#page-50-2) which makes the usage above possible.
- **–** An item class is now supported by [scrapy\\_poet.callback\\_for\(\)](#page-48-0) alongside the usual page objects. This means that it won't raise a [TypeError](https://docs.python.org/3/library/exceptions.html#TypeError) anymore when not passing a subclass of [web\\_poet.pages.](https://web-poet.readthedocs.io/en/latest/api-reference.html#web_poet.pages.ItemPage) [ItemPage](https://web-poet.readthedocs.io/en/latest/api-reference.html#web_poet.pages.ItemPage).
- **–** New exception: [scrapy\\_poet.injection\\_errors.ProviderDependencyDeadlockError](#page-53-0). This is raised when it's not possible to create the dependencies due to a deadlock in their sub-dependencies, e.g. due to a circular dependency between page objects.
- New setting named SCRAPY\_POET\_RULES having a default value of [web\\_poet.default\\_registry.](https://web-poet.readthedocs.io/en/latest/api-reference.html#web_poet.rules.RulesRegistry.get_rules) [get\\_rules](https://web-poet.readthedocs.io/en/latest/api-reference.html#web_poet.rules.RulesRegistry.get_rules). This deprecates SCRAPY\_POET\_OVERRIDES.
- New setting named SCRAPY\_POET\_DISCOVER to ensure that SCRAPY\_POET\_RULES have properly loaded all intended rules annotated with the @handle\_urls decorator.
- New utility functions in scrapy\_poet.utils.testing.
- The frozen\_time value inside the *[test fixtures](#page-42-0)* won't contain microseconds anymore.
- Supports the new [scrapy.http.request.NO\\_CALLBACK\(\)](https://docs.scrapy.org/en/latest/topics/request-response.html#scrapy.http.request.NO_CALLBACK) introduced in **Scrapy 2.8**. This means that the *[Pit](#page-22-0)[falls](#page-22-0)* (introduced in scrapy-poet==0.7.0) doesn't apply when you're using Scrapy >= 2.8, unless you're using third-party middlewares which directly uses the downloader to add [scrapy.Request](https://docs.scrapy.org/en/latest/topics/request-response.html#scrapy.http.Request) instances with callback set to None. Otherwise, you need to set the callback value to [scrapy.http.request.NO\\_CALLBACK\(\)](https://docs.scrapy.org/en/latest/topics/request-response.html#scrapy.http.request.NO_CALLBACK).
- Fix the [TypeError](https://docs.python.org/3/library/exceptions.html#TypeError) that's raised when using Twisted <= 21.7.0 since scrapy-poet was using twisted. internet.defer.Deferred[object] type annotation before which was not subscriptable in the early Twisted versions.
- Fix the twisted.internet.error.ReactorAlreadyInstalledError error raised when using the scrapy savefixture command and Twisted < 21.2.0 is installed.
- Fix test configuration that doesn't follow the intended commands and dependencies in these tox environments: min, asyncio-min, and asyncio. This ensures that page objects using asyncio should work properly, alongside the minimum specified Twisted version.
- Various improvements to tests and documentation.
- Backward incompatible changes:
	- **–** For the [scrapy\\_poet.page\\_input\\_providers.PageObjectInputProvider](#page-50-1) base class:
		- ∗ It now accepts an instance of [scrapy\\_poet.injection.Injector](#page-52-0) in its constructor instead of [scrapy.crawler.Crawler](https://docs.scrapy.org/en/latest/topics/api.html#scrapy.crawler.Crawler). Although you can still access the [scrapy.crawler.Crawler](https://docs.scrapy.org/en/latest/topics/api.html#scrapy.crawler.Crawler) via the Injector.crawler attribute.
		- ∗ [scrapy\\_poet.page\\_input\\_providers.PageObjectInputProvider.is\\_provided\(\)](#page-51-0) is now an instance method instead of a class method.
	- **–** The [scrapy\\_poet.injection.Injector](#page-52-0)'s attribute and constructor parameter called overrides\_registry is now simply called registry.
	- **–** Removed the SCRAPY\_POET\_OVERRIDES\_REGISTRY setting which overrides the default registry.
	- **–** The scrapy\_poet.overrides module which contained OverridesRegistryBase and OverridesRegistry has now been removed. Instead, scrapy-poet directly uses [web\\_poet.rules.](https://web-poet.readthedocs.io/en/latest/api-reference.html#web_poet.rules.RulesRegistry) [RulesRegistry](https://web-poet.readthedocs.io/en/latest/api-reference.html#web_poet.rules.RulesRegistry).

Everything should pretty much the same except for [web\\_poet.rules.RulesRegistry.](https://web-poet.readthedocs.io/en/latest/api-reference.html#web_poet.rules.RulesRegistry.overrides_for) [overrides\\_for\(\)](https://web-poet.readthedocs.io/en/latest/api-reference.html#web_poet.rules.RulesRegistry.overrides_for) now accepts [str](https://docs.python.org/3/library/stdtypes.html#str), [web\\_poet.page\\_inputs.http.RequestUrl](https://web-poet.readthedocs.io/en/latest/api-reference.html#web_poet.page_inputs.http.RequestUrl), or [web\\_poet.](https://web-poet.readthedocs.io/en/latest/api-reference.html#web_poet.page_inputs.http.ResponseUrl) [page\\_inputs.http.ResponseUrl](https://web-poet.readthedocs.io/en/latest/api-reference.html#web_poet.page_inputs.http.ResponseUrl) instead of [scrapy.http.Request](https://docs.scrapy.org/en/latest/topics/request-response.html#scrapy.http.Request).

- **–** This also means that the registry doesn't accept tuples as rules anymore. Only [web\\_poet.rules.](https://web-poet.readthedocs.io/en/latest/api-reference.html#web_poet.rules.ApplyRule) [ApplyRule](https://web-poet.readthedocs.io/en/latest/api-reference.html#web_poet.rules.ApplyRule) instances are allowed. The same goes for SCRAPY\_POET\_RULES (and the deprecated SCRAPY\_POET\_OVERRIDES).
- **–** The following type aliases have been removed:
	- ∗ scrapy\_poet.overrides.RuleAsTuple
	- ∗ scrapy\_poet.overrides.RuleFromUser

# **12.20 0.8.0 (2023-01-24)**

- Now requires web-poet > = 0.7.0 and time\_machine.
- Added a savefixture command that creates a test for a page object. See *[Tests for Page Objects](#page-42-0)* for more information.

#### **12.21 0.7.0 (2023-01-17)**

- Fixed the issue where a new page object containing a new response data is not properly created when [web\\_poet.](https://web-poet.readthedocs.io/en/latest/api-reference.html#web_poet.exceptions.core.Retry) [exceptions.core.Retry](https://web-poet.readthedocs.io/en/latest/api-reference.html#web_poet.exceptions.core.Retry) is raised.
- In order for the above fix to be possible, overriding the callback dependencies created by **scrapy-poet** via [scrapy.http.Request.cb\\_kwargs](https://docs.scrapy.org/en/latest/topics/request-response.html#scrapy.http.Request.cb_kwargs) is now unsupported. This is a **backward incompatible** change.
- Fixed the broken scrapy\_poet.page\_input\_providers.HttpResponseProvider.fingerprint() which errors out when running a Scrapy job using the SCRAPY\_POET\_CACHE enabled.
- Improved behavior when spider.parse() method arguments are supposed to be provided by **scrapy-poet**. Previously, it was causing unnecessary work in unexpected places like [scrapy.downloadermiddlewares.](https://docs.scrapy.org/en/latest/topics/downloader-middleware.html#scrapy.downloadermiddlewares.robotstxt.RobotsTxtMiddleware) [robotstxt.RobotsTxtMiddleware](https://docs.scrapy.org/en/latest/topics/downloader-middleware.html#scrapy.downloadermiddlewares.robotstxt.RobotsTxtMiddleware), [scrapy.pipelines.images.ImagesPipeline](https://docs.scrapy.org/en/latest/topics/media-pipeline.html#scrapy.pipelines.images.ImagesPipeline) or [scrapy.](https://docs.scrapy.org/en/latest/topics/media-pipeline.html#scrapy.pipelines.files.FilesPipeline) [pipelines.files.FilesPipeline](https://docs.scrapy.org/en/latest/topics/media-pipeline.html#scrapy.pipelines.files.FilesPipeline). It is also a reason [web\\_poet.page\\_inputs.client.HttpClient](https://web-poet.readthedocs.io/en/latest/api-reference.html#web_poet.page_inputs.client.HttpClient) might not be working in page objects. Now these cases are detected, and a warning is issued.

As of Scrapy 2.7, it is not possible to fix the issue completely in **scrapy-poet**. Fixing it would require Scrapy changes; some 3rd party libraries may also need to be updated.

**Note:** The root of the issue is that when request.callback is None, parse() callback is assumed normally. But sometimes callback=None is used when [scrapy.http.Request](https://docs.scrapy.org/en/latest/topics/request-response.html#scrapy.http.Request) is added to the Scrapy's downloader directly, in which case no callback is used. Middlewares, including **scrapy-poet**'s, can't distinguish between these two cases, which causes all kinds of issues.

We recommend all **scrapy-poet** users to modify their code to avoid the issue. Please **don't** define parse() method with arguments which are supposed to be filled by **scrapy-poet**, and rename the existing parse() methods if they have such arguments. Any other name is fine. It avoids all possible issues, including incompatibility with 3rd party middlewares or pipelines.

See the new *[Pitfalls](#page-22-0)* documentation for more information.

There are backwards-incompatible changes related to this issue. They only affect you if you don't follow the advice of not using parse() method with **scrapy-poet**.

- **–** When the parse() method has its response argument annotated with [scrapy\\_poet.api.](#page-49-0) [DummyResponse](#page-49-0), for instance: def parse(self, response: DummyResponse), the response is downloaded instead of being skipped.
- **–** When the parse() method has dependencies that are provided by **scrapy-poet**, the [scrapy\\_poet.](#page-49-1) [downloadermiddlewares.InjectionMiddleware](#page-49-1) won't attempt to build any dependencies anymore.

This causes the following code to have this error TypeError: parse() missing 1 required positional argument: 'page'.:

```
class MySpider(scrapy.Spider):
   name = "my_spider"
   start_urls = ["https://books.toscrape.com"]
   def parse(self, response: scrapy.http.Response, page: MyPage):
        ...
```
• [scrapy\\_poet.injection.is\\_callback\\_requiring\\_scrapy\\_response\(\)](#page-53-1) now accepts an optional raw\_callback parameter meant to represent the actual callback attribute value of [scrapy.http.Request](https://docs.scrapy.org/en/latest/topics/request-response.html#scrapy.http.Request) since the original callback parameter could be normalized to the spider's parse() method when the [scrapy.http.Request](https://docs.scrapy.org/en/latest/topics/request-response.html#scrapy.http.Request) has callback set to None.

- Official support for Python 3.11
- Various updates and improvements on docs and examples.

#### **12.22 0.6.0 (2022-11-24)**

- Now requires web-poet  $\geq 0.6.0$ .
	- **–** All examples in the docs and tests now use web\_poet.WebPage instead of web\_poet.ItemWebPage.
	- **–** The new instead\_of parameter of the @handle\_urls decorator is now preferred instead of the deprecated overrides parameter.
	- **–** scrapy\_poet.callback\_for doesn't require an implemented to\_item method anymore.
	- **–** The new web\_poet.rules.RulesRegistry is used instead of the old web\_poet.overrides. PageObjectRegistry.
	- **–** The Registry now uses web\_poet.ApplyRule instead of web\_poet.OverrideRule.
- Provider for web\_poet.ResponseUrl is added, which allows to access the response URL in the page object. This triggers a download unlike the provider for web\_poet.RequestUrl.
- Fixes the error when using scrapy shell while the scrapy\_poet.InjectionMiddleware is enabled.
- Fixes and improvements on code and docs.

#### **12.23 0.5.1 (2022-07-28)**

Fixes the minimum web-poet version being 0.5.0 instead of 0.4.0.

#### **12.24 0.5.0 (2022-07-28)**

This release implements support for page object retries, introduced in web-poet 0.4.0.

To enable retry support, you need to configure a new spider middleware in your Scrapy settings:

```
SPIDER_MIDDLEWARES = {
    "scrapy_poet.RetryMiddleware": 275,
}
```
web-poet 0.4.0 is now the minimum required version of web-poet.

#### **12.25 0.4.0 (2022-06-20)**

This release is backwards incompatible, following backwards-incompatible changes in web-poet 0.2.0.

The main new feature is support for web-poet  $>= 0.2.0$ , including support for async def to\_item methods, making additional requests in the to\_item method, new Page Object dependencies, and the new way to configure overrides.

Changes in line with web-poet  $>= 0.2.0$ :

• web\_poet.HttpResponse replaces web\_poet.ResponseData as a dependency to use.

- Additional requests inside Page Objects: a provider for web\_poet.HttpClient, as well as web\_poet. HttpClient backend implementation, which uses Scrapy downloader.
- callback\_for now supports Page Objects which define async def to\_item method.
- Provider for web\_poet.PageParams is added, which uses request.meta["page\_params"] value.
- Provider for web\_poet. RequestUrl is added, which allows to access the request URL in the page object without triggering the download.
- We have these **backward incompatible** changes since the web\_poet.OverrideRule follow a different structure:
	- **–** Deprecated PerDomainOverridesRegistry in lieu of the newer OverridesRegistry which provides a wide variety of features for better URL matching.
	- **–** This resuls in a newer format in the SCRAPY\_POET\_OVERRIDES setting.

Other changes:

- New scrapy\_poet/dummy\_response\_count value appears in Scrapy stats; it is the number of times DummyResponse is used instead of downloading the response as usual.
- scrapy.utils.reqser deprecated module is no longer used by scrapy-poet.

Dependency updates:

- The minimum supported Scrapy version is now 2.6.0.
- The minimum supported web-poet version is now 0.2.0.

#### **12.26 0.3.0 (2022-01-28)**

- Cache mechanism using SCRAPY\_POET\_CACHE
- Fixed and improved docs
- removed support for Python 3.6
- added support for Python 3.10

#### **12.27 0.2.1 (2021-06-11)**

- Improved logging message for DummyResponse
- various internal cleanups

#### **12.28 0.2.0 (2021-01-22)**

• Overrides support

### **12.29 0.1.0 (2020-12-29)**

- New providers interface
	- **–** One provider can provide many types at once
	- **–** Single instance during the whole spider lifespan
	- **–** Registration is now explicit and done in the spider settings
- CI is migrated from Travis to Github Actions
- Python 3.9 support

## **12.30 0.0.3 (2020-07-19)**

- Documentation improvements
- providers can now access various Scrapy objects: Crawler, Settings, Spider, Request, Response, StatsCollector

## **12.31 0.0.2 (2020-04-28)**

The repository is renamed to scrapy-poet, and split into two:

- web-poet [\(https://github.com/scrapinghub/web-poet\)](https://github.com/scrapinghub/web-poet) contains definitions and code useful for writing Page Objects for web data extraction - it is not tied to Scrapy;
- scrapy-poet (this package) provides Scrapy integration for such Page Objects.

API of the library changed in a backwards incompatible way; see README and examples.

New features:

- DummyResponse annotation allows to skip downloading of scrapy Response.
- callback\_for works for Scrapy disk queues if it is used to create a spider method (but not in its inline form)
- Page objects may require page objects as dependencies; dependencies are resolved recursively and built as needed.
- InjectionMiddleware supports async def and asyncio providers.

## **12.32 0.0.1 (2019-08-28)**

Initial release.

#### **THIRTEEN**

## **LICENSE**

Copyright (c) Scrapinghub All rights reserved.

Redistribution and use in source and binary forms, with or without modification, are permitted provided that the following conditions are met:

- 1. Redistributions of source code must retain the above copyright notice, this list of conditions and the following disclaimer.
- 2. Redistributions in binary form must reproduce the above copyright notice, this list of conditions and the following disclaimer in the documentation and/or other materials provided with the distribution.
- 3. Neither the name of ScrapingHub nor the names of its contributors may be used to endorse or promote products derived from this software without specific prior written permission.

THIS SOFTWARE IS PROVIDED BY THE COPYRIGHT HOLDERS AND CONTRIBUTORS "AS IS" AND ANY EXPRESS OR IMPLIED WARRANTIES, INCLUDING, BUT NOT LIMITED TO, THE IMPLIED WARRANTIES OF MERCHANTABILITY AND FITNESS FOR A PARTICULAR PURPOSE ARE DISCLAIMED. IN NO EVENT SHALL THE COPYRIGHT OWNER OR CONTRIBUTORS BE LIABLE FOR ANY DIRECT, INDIRECT, INCI-DENTAL, SPECIAL, EXEMPLARY, OR CONSEQUENTIAL DAMAGES (INCLUDING, BUT NOT LIMITED TO, PROCUREMENT OF SUBSTITUTE GOODS OR SERVICES; LOSS OF USE, DATA, OR PROFITS; OR BUSI-NESS INTERRUPTION) HOWEVER CAUSED AND ON ANY THEORY OF LIABILITY, WHETHER IN CON-TRACT, STRICT LIABILITY, OR TORT (INCLUDING NEGLIGENCE OR OTHERWISE) ARISING IN ANY WAY OUT OF THE USE OF THIS SOFTWARE, EVEN IF ADVISED OF THE POSSIBILITY OF SUCH DAMAGE.

# **PYTHON MODULE INDEX**

s

scrapy\_poet.cache, [49](#page-52-2) scrapy\_poet.downloadermiddlewares, [46](#page-49-2) scrapy\_poet.injection, [49](#page-52-3) scrapy\_poet.injection\_errors, [50](#page-53-2) scrapy\_poet.page\_input\_providers, [47](#page-50-5)
# **INDEX**

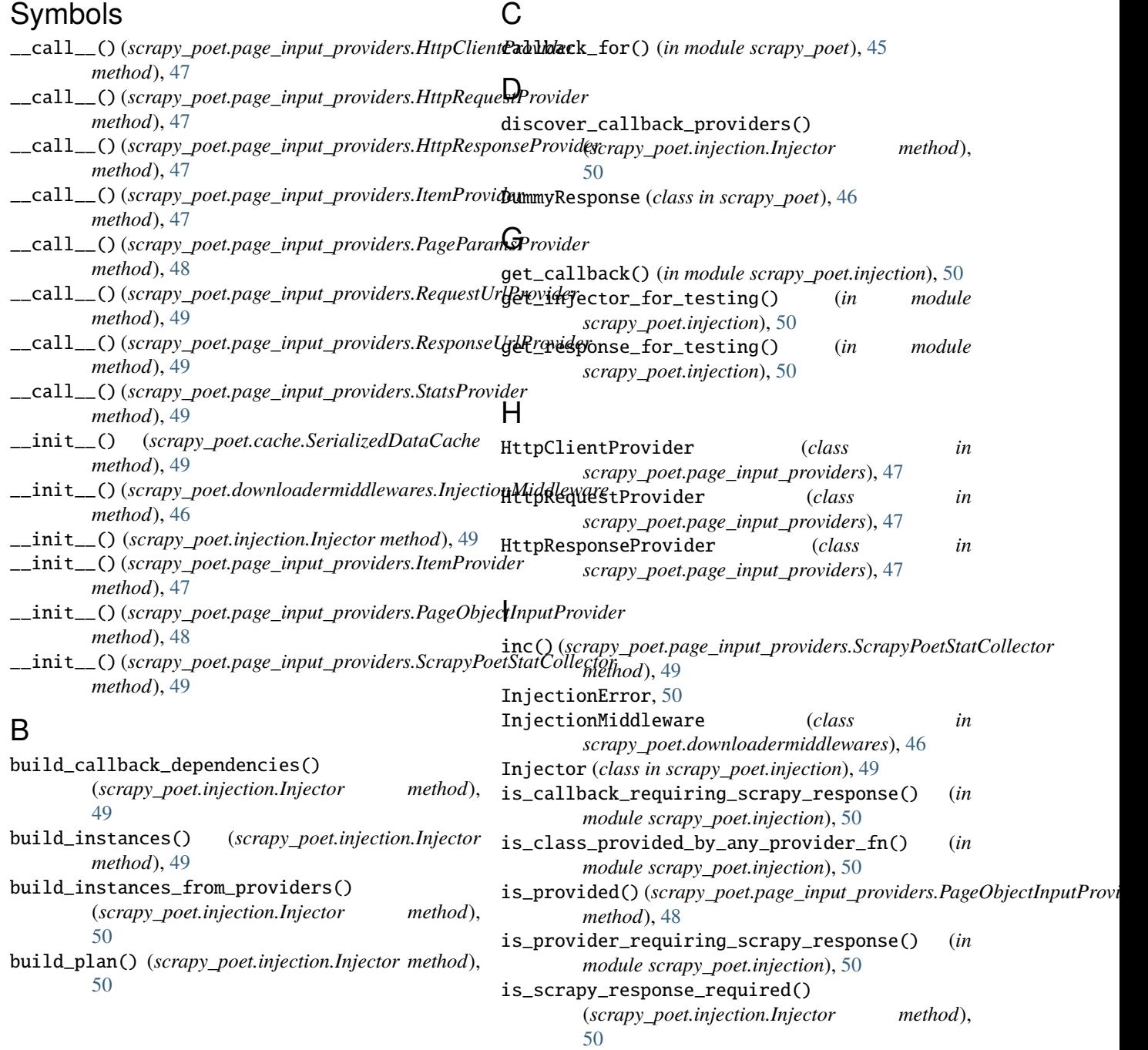

ItemProvider (*class in scrapy\_poet.page\_input\_providers*), [47](#page-50-0)

### M

```
MalformedProvidedClassesError, 50
module
    scrapy_poet.cache, 49
    scrapy_poet.downloadermiddlewares, 46
    scrapy_poet.injection, 49
    scrapy_poet.injection_errors, 50
    scrapy_poet.page_input_providers, 47
```
## N

NonCallableProviderError, [50](#page-53-0)

#### P

```
PageObjectInputProvider (class in
       scrapy_poet.page_input_providers), 47
PageParamsProvider (class in
       scrapy_poet.page_input_providers), 48
process_request() (scrapy_poet.downloadermiddlewares.InjectionMiddleware
       method), 46
process_response() (scrapy_poet.downloadermiddlewares.InjectionMiddleware
       method), 47
ProviderDependencyDeadlockError, 50
```
# R

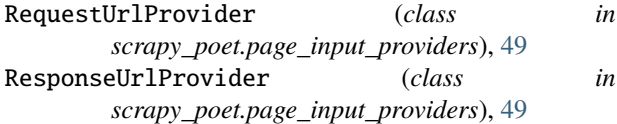

# S

```
scrapy_poet.cache
    module, 49
scrapy_poet.downloadermiddlewares
   module, 46
scrapy_poet.injection
   module, 49
scrapy_poet.injection_errors
   module, 50
scrapy_poet.page_input_providers
   module, 47
ScrapyPoetStatCollector (class in
        scrapy_poet.page_input_providers), 49
SerializedDataCache (class in scrapy_poet.cache), 49
set() (scrapy_poet.page_input_providers.ScrapyPoetStatCollector
       method), 49
StatsProvider (class in
       scrapy_poet.page_input_providers), 49
```
## U

UndeclaredProvidedTypeError, [51](#page-54-0)